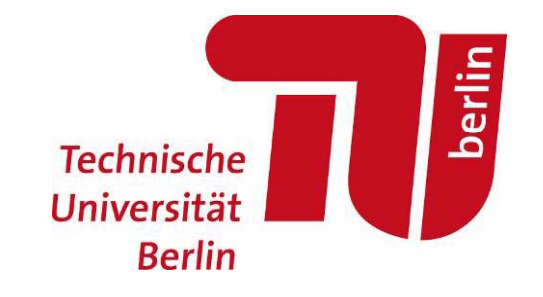

#### **Geotechnische Bemessung nach EC 7 – Nachweisverfahren und Anwendungsbeispiele**

**Prof. Dr.-Ing. Frank Rackwitz & Dipl.-Ing. Ralf Glasenapp** Fachgebiet Grundbau und Bodenmechanik Technische Universität Berlin

23. Brandenburgischer Bauingenieurtag – BBIT 2016, 11.03.2016

#### **Gliederung**

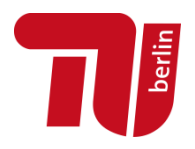

- $\mathcal{L}_{\mathcal{A}}$ **Einführung: Aktuelle Normung in der Geotechnik**
- **B k t h EC7 Bemessungskonzept nach**
- $\overline{\phantom{a}}$  **Anwendungsbeispiele**
	- $\blacksquare$ Flachgründung
	- $\mathbf{r}$ Auftriebsnachweis einer Dichtsohle
	- $\overline{\phantom{a}}$ Bemessung eines Bohrpfahls
- $\mathcal{L}_{\mathcal{A}}$ **Ausblick**

#### **Gliederung**

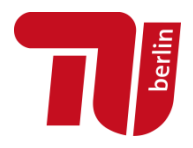

- $\blacksquare$ **Einführung: Aktuelle Normung in der Geotechnik**
- **B k t h EC7 Bemessungskonzept nach**
- **Anwendungsbeispiele**
	- $\mathcal{L}_{\mathcal{A}}$ Flachgründung
	- $\mathbf{r}$ Auftriebsnachweis einer Dichtsohle
	- $\overline{\phantom{a}}$ Bemessung eines Bohrpfahls
- $\mathcal{L}_{\mathcal{A}}$ **Ausblick**

### **Aktuelle Normung in der Geotechnik**

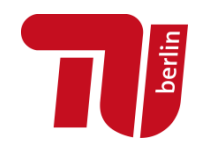

 $\mathcal{L}_{\mathcal{A}}$ **Entwicklung des Eurocode 7**

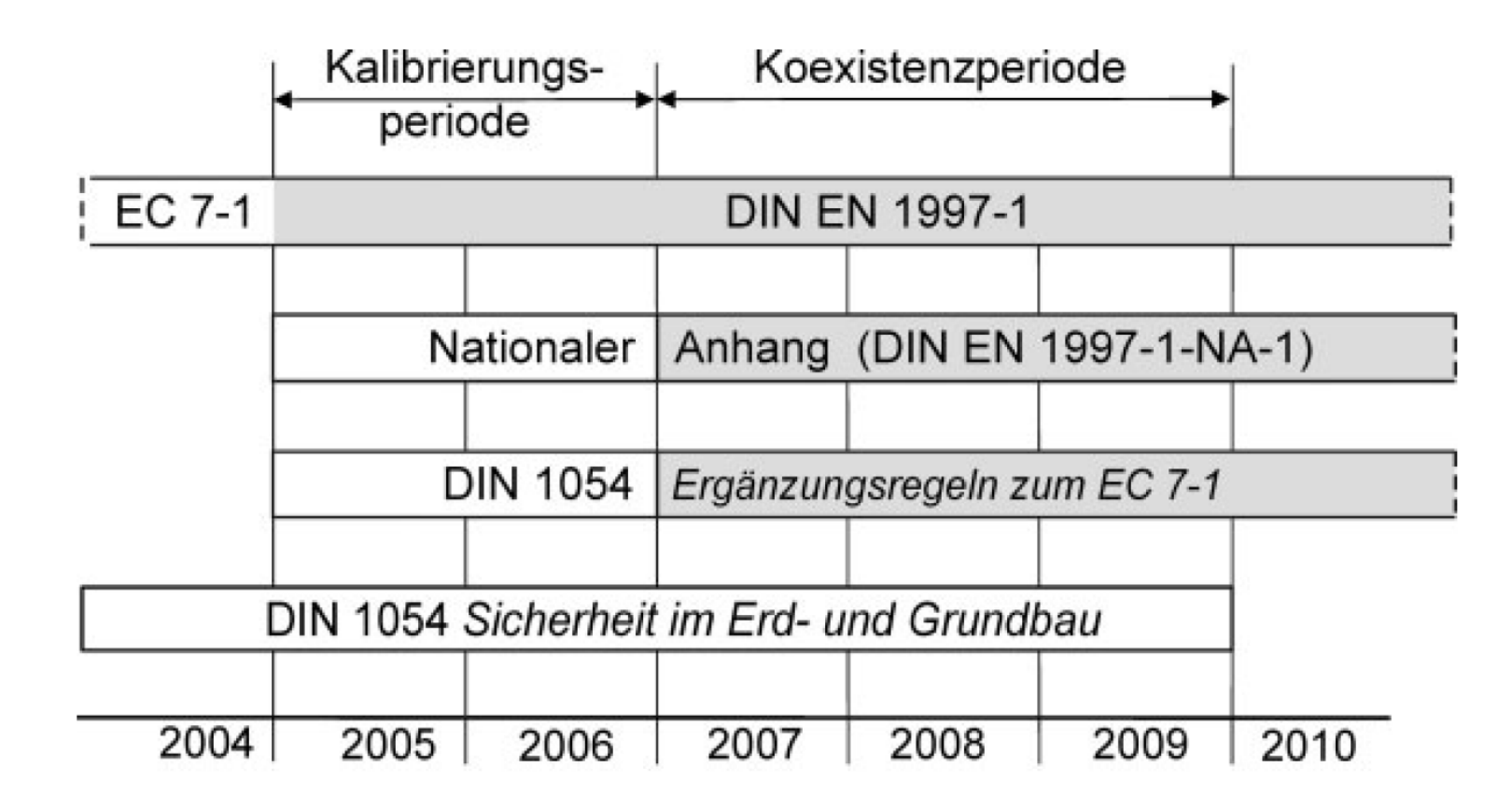

Quelle: Schuppener & Ruppert (2007)

### **Aktuelle Normung in der Geotechnik**

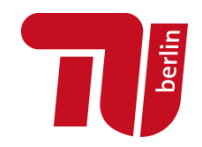

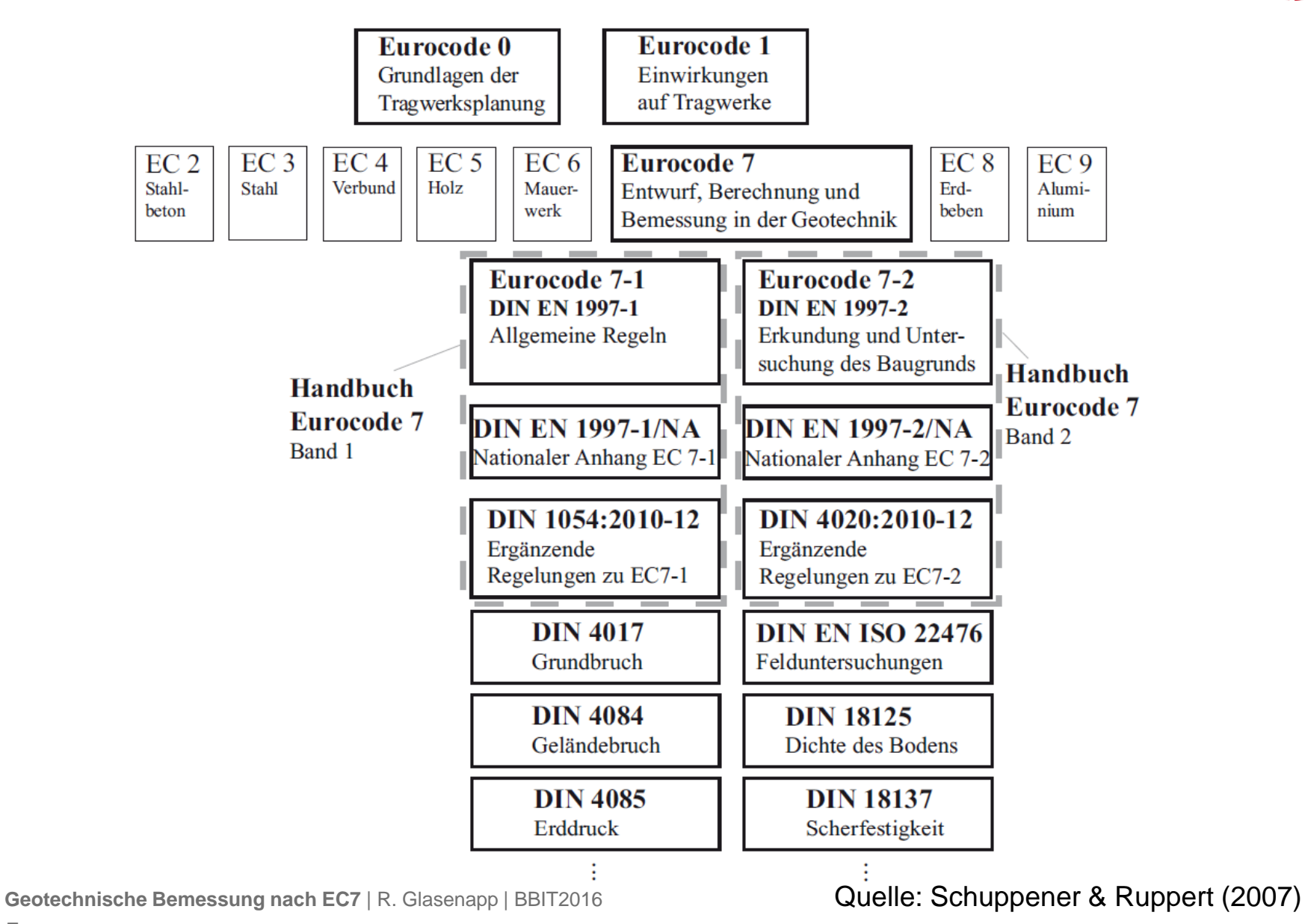

### **Gliederung**

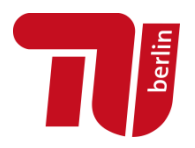

- **Einführung: Aktuelle Normung in der Geotechnik**
- **B k t h EC7 Bemessungskonzept nach**
- $\blacksquare$  **Anwendungsbeispiele**
	- $\blacksquare$ Flachgründung
	- $\mathbf{r}$ Auftriebsnachweis einer Dichtsohle
	- $\overline{\phantom{a}}$ Bemessung eines Bohrpfahls
- $\mathcal{L}_{\mathcal{A}}$ **Ausblick**

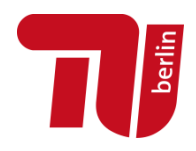

#### $\mathcal{L}_{\mathcal{A}}$ **Geotechnische Kategorie**

- $\blacksquare$ Einteilung der geotechnischen Baumaßnahmen in Kategorien, abhängig von
	- Schwierigkeit der Baumaßnahme
	- Baugrund- und Grundwasserverhältnisse
	- Risiko / Schadenspotential
- $\blacksquare$ Mindestanforderungen an Umfang und Qualität
	- der geotechnischen Untersuchung
	- der Berechnungen / Planungen
	- der Bauüberwachung
- $\overline{\phantom{a}}$ Einteilung in: GK1: geringer Schwierigkeitsgrad

GK2: mittlerer Schwierigkeitsgrad

GK3: hoher Schwierigkeitsgrad

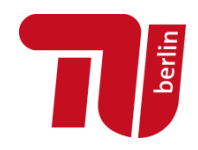

#### $\mathcal{L}_{\mathcal{A}}$ **Geotechnische Kategorie**

- m. GK1: <sup>z</sup> B Einfamilienhaus bei einfachen Bodenverhältnissen z.B. ohne großes Schadenspotential
	- Standsicherheit und Gebrauchstau glichkeit können ohne erdstatische Nachweise aus Erfahrung beurteilt werden
- $\mathbf{r}$ GK2: Mehrzahl der geotechnischen Konstruktionen

die meisten Regelungen für GK2 in EC7-1

 $\blacksquare$ GK3: besonders schwierige und komplexe Problemstellungen

■EC7-1 gibt hier nur einige wenige Empfehlungen

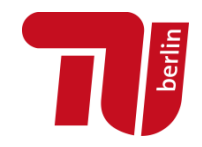

 $\mathcal{L}_{\mathcal{A}}$ **Geotechnische Kategorien für Flachgründungen**

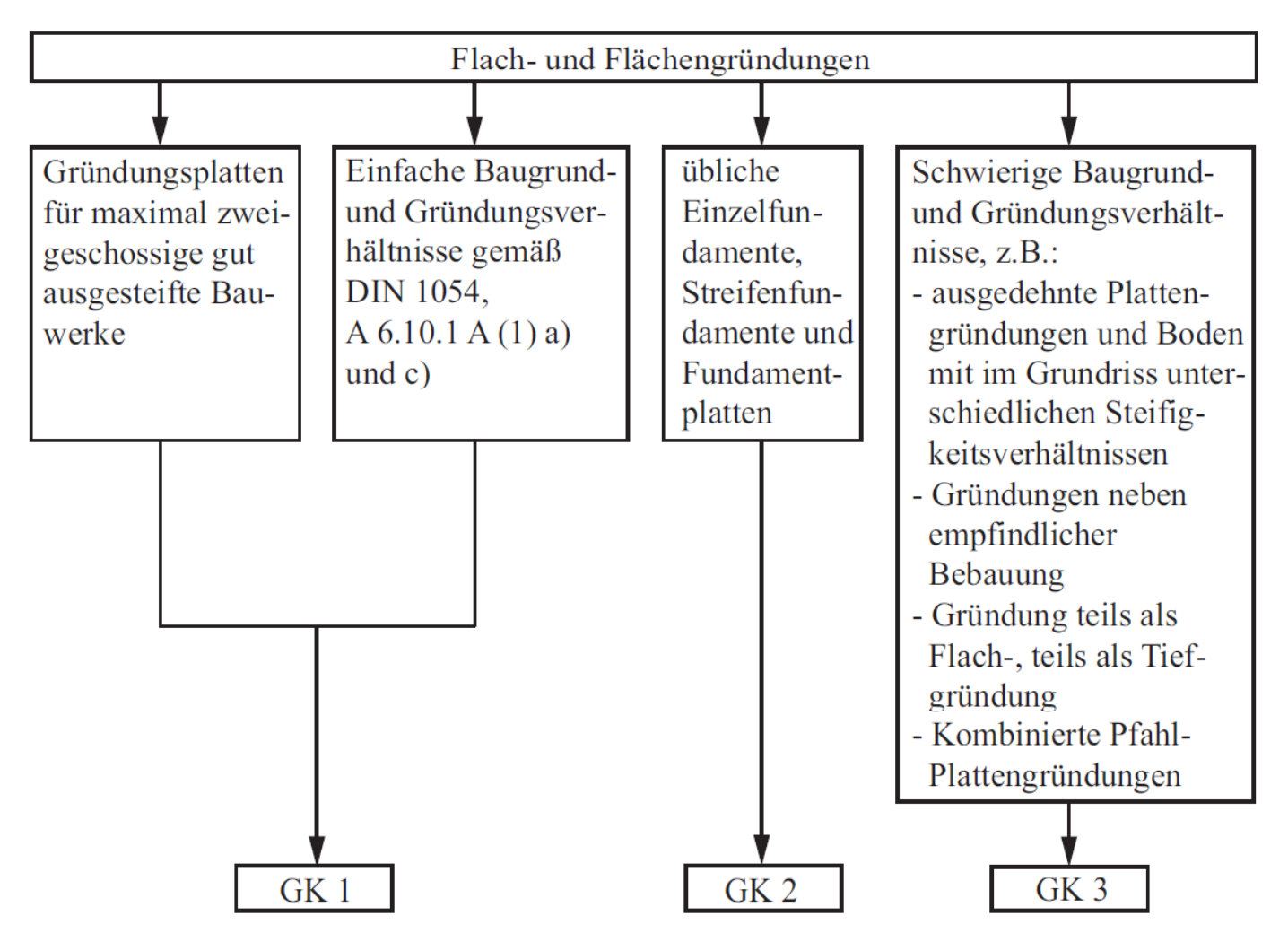

**Geotechnische Bemessung nach EC7** | R. Glasenapp | BBIT2016

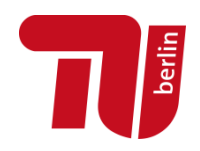

#### $\mathcal{L}_{\mathcal{A}}$ **Bemessungssituation**

 $\blacksquare$ im EC0 (Grundlagen der Tragwerksplanung) geregelt:

**BS-P** (engl. *persistent*): ständige Bemessungssituation

z.B. übliche dauerhafte Nutzung

- **BS-T** (engl. *transient*): vorübergehende Bemessungssituation
	- z.B. Baugruben, Sanierungen etc.
- **BS-A** (engl. *accidental*): außergewöhnliche Bemessungssituation z.B. Explosion, Hochwasser, Anprall etc.

**BS - E** (engl. *Earthquake* ): Erdbeben

#### **angepasstes Sicherheitsniveau !**

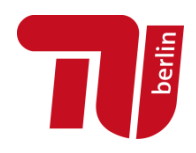

#### $\mathcal{L}_{\mathcal{A}}$ **Grenzzustände**

- $\blacksquare$  Grenzzustände der Tragfähigkeit (ULS)
	- **HYD**Versagen durch hydraulischen Grundbruch
	- **UPL**Versagen durch Aufschwimmen
	- **EQU** Verlust der Lagesicherheit (Kippen, Abheben)
	- **STR**R Versagen von Bauwerken, Bauteilen und Baugrund (Materialnachweise Anker, Pfahl etc.)
	- **GEO-2** Versagen von Bauwerken, Bauteilen und Baugrund (Grundbruch, Gleiten etc.)
	- **GEO-3** Versa gen durch Verlust der Gesamtstandsicherheit (Böschungs- und Geländebruch)
- $\overline{\phantom{a}}$ Grenzzustände der Gebrauchstauglichkeit (SLS)

#### **Geotechnische Bemessung nach EC7** | R. Glasenapp | BBIT2016

#### **Bemessungskonzept nach EC7**

- $\mathcal{L}_{\mathcal{A}}$ **Nachweisform** 
	- $\mathcal{L}_{\mathcal{A}}$  Nachweis der Tragfähigkeit
		- $E^{\mu}_{d} \leq R^{\mu}_{d}$  Ausnutzungsgrad:  $\mu = \frac{d\mu}{d} \leq 1, 0$  $E_{\scriptstyle d}$ *R* $\mu = \frac{-a}{\hbar} \leq$ *d*

Ausnahme: HYD, UPL und EQU:

 $E_{\scriptscriptstyle{dst,d}} \leq E_{\scriptscriptstyle{stb,d}}$ 

 $E_d \leq C_d$ 

 $\overline{\phantom{a}}$ Nachweis der Gebrauchstauglichkeit

Teilsicherheitsbeiwerte: 1,0

 $E^{}_{d} \leq C^{}_{d}$  6. Kriterium der Gebrauchstauglichkeit

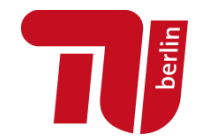

### **Gliederung**

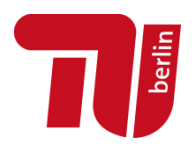

- **Einführung: Aktuelle Normung in der Geotechnik**
- $\blacksquare$ **B k t h EC7 Bemessungskonzept nach**
- **Anwendungsbeispiele**
	- $\blacksquare$ Flachgründung
	- $\mathbf{r}$ Auftriebsnachweis einer Dichtsohle
	- $\overline{\phantom{a}}$ Bemessung eines Bohrpfahls
- $\mathcal{L}_{\mathcal{A}}$ **Ausblick**

#### **Geotechnische Bemessung nach EC7** | R. Glasenapp | BBIT2016

#### **Anwendungsbeispiel 1 - Flachgründung**

- $\mathcal{L}_{\mathcal{A}}$  **Einzelfundament**
	- $\overline{\phantom{a}}$  Grenzzustände der Tragfähigkeit (ULS)
		- Kippen (EQU) Gleiten (GEO-2) Grundbruch (GEO-2)
	- $\blacksquare$  Grenzzustände der Gebrauchstauglichkeit (SLS) Setzungen, Verdrehungen, Verschiebungen

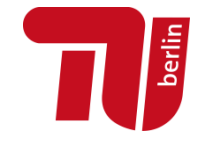

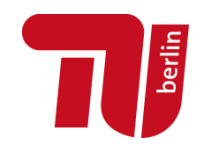

#### $\mathcal{L}_{\mathcal{A}}$ **Einzelfundament**

<u>Vereinfachter Nachweis in Regelfällen (DIN 1054, A 6.10):</u>

für Grenzzustände Grundbruch, Gleiten und Gebrauchstauglichkeit (Setzungen)

$$
\sigma_{_{E,d}} \leq \sigma_{_{R,d}}
$$

 $\sigma_{F,d}$  Sohldruckbeanspruchung (Bemessungswert)  $\sigma$ Sohlwiderstand (aus DIN 1054 Erfahrungswerte) *E*,*d*  $\sigma$  $R,d$ 

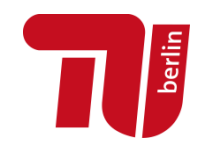

#### $\mathcal{L}_{\mathcal{A}}$ **Erfahrungswerte aus DIN 1054:**

Tabelle A 6.1 — Bemessungswerte  $\sigma_{\rm Rd}$  des Sohlwiderstands für Streifenfundamente auf nichtbindigem Boden auf der Grundlage einer ausreichenden Grundbruchsicherheit mit den Voraussetzungen nach Tabelle A 6.3

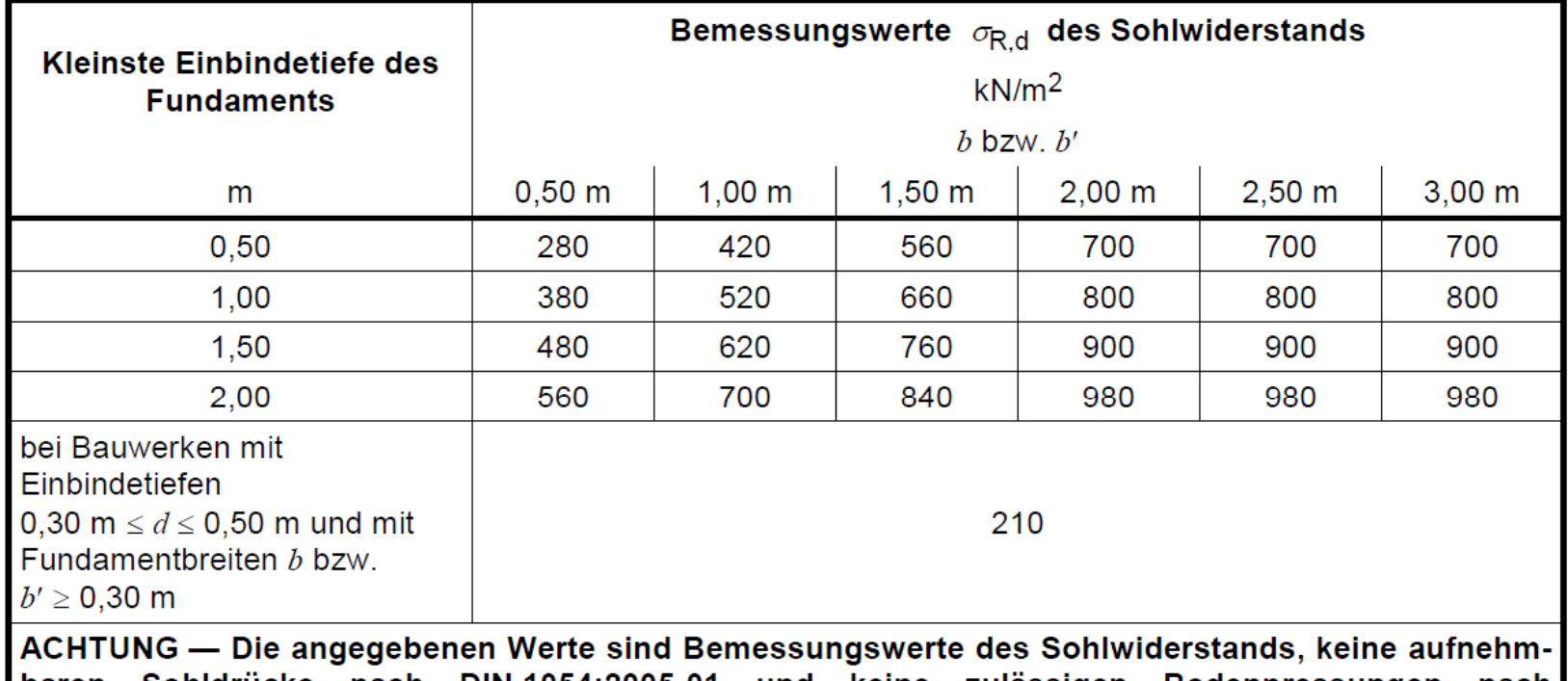

\_nach DIN 1054:2005-01 und keine zulässigen Bodenpressungen nach | baren Sohldrücke DIN 1054:1976-11.

Quelle: DIN1054

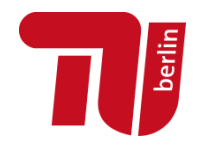

- $\mathcal{L}_{\mathcal{A}}$  **Voraussetzungen für die Anwendung der Erfahrungswerte** DIN 1054: A6.10
	- Г waagerechte Fundamentsohle und Schichtgrenzen
	- $\blacksquare$ ausreichende Festigkeit des Bodens unterhalb Fundamentsohle
	- $\blacksquare$ überwiegend statische Beanspruchung
	- $\overline{\phantom{a}}$ • geringe Neigung der Sohldruckresultierenden

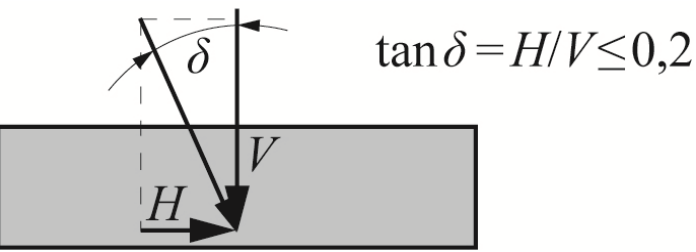

 $\mathbf{r}$ Kipp-Nachweis muss erfüllt sein  $\rightarrow$  Nachweis separat führen

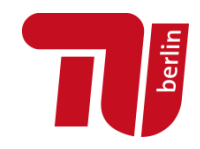

- $\mathcal{L}_{\mathcal{A}}$  **Grenzzustand Kippen (EQU)**
	- $\blacksquare$ **-** Grenzzustand der Tragfähigkeit: EQU (engl. *Equilibrium*)

Annahme einer fiktiven Kippachse A (= Fundamentrand)

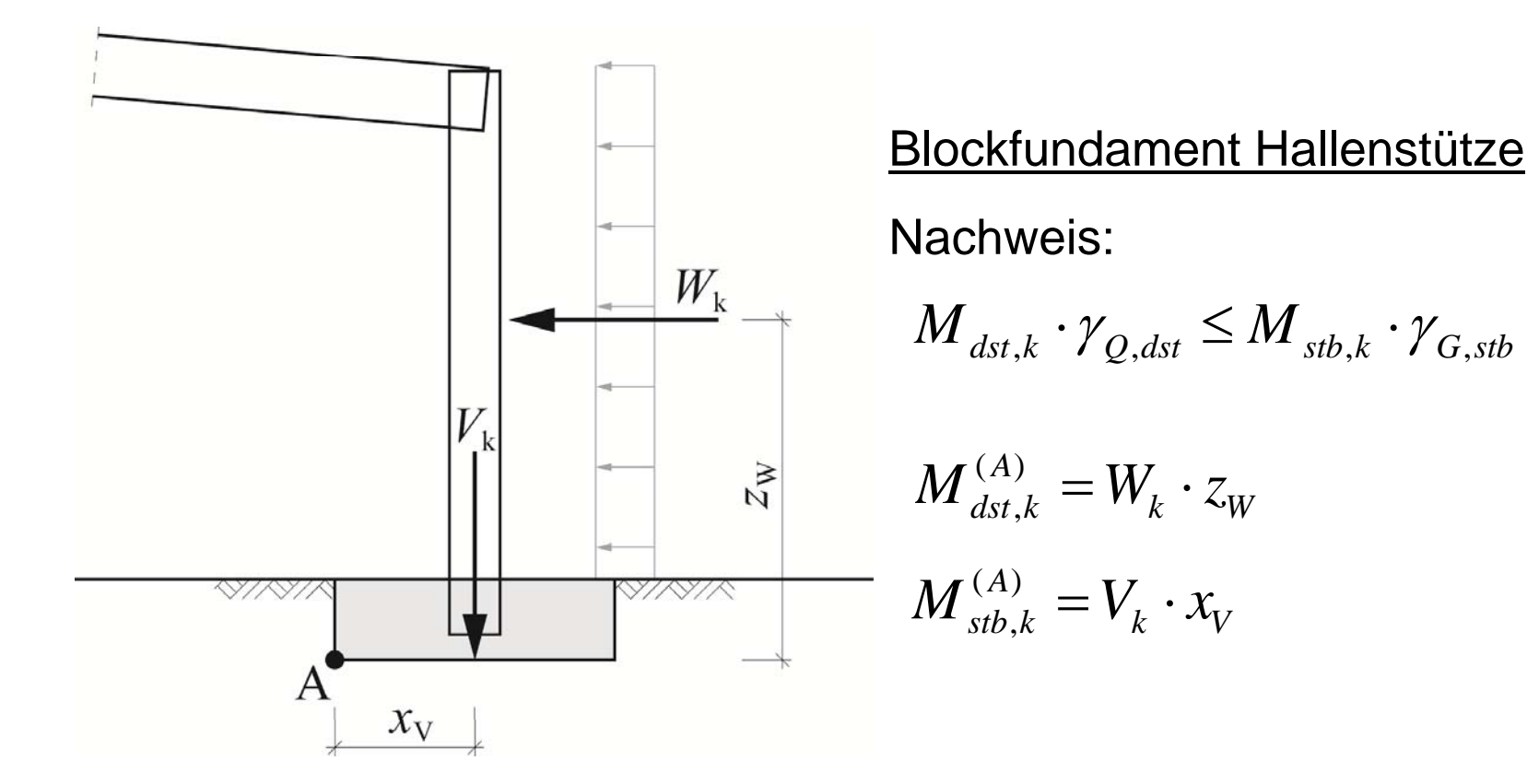

**Geotechnische Bemessung nach EC7** | R. Glasenapp | BBIT2016

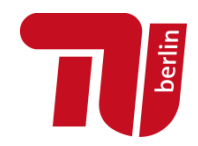

 $\mathcal{L}_{\mathcal{A}}$ **Grenzzustand Kippen (EQU)**

ABER: Kippachse ist nicht bekannt!

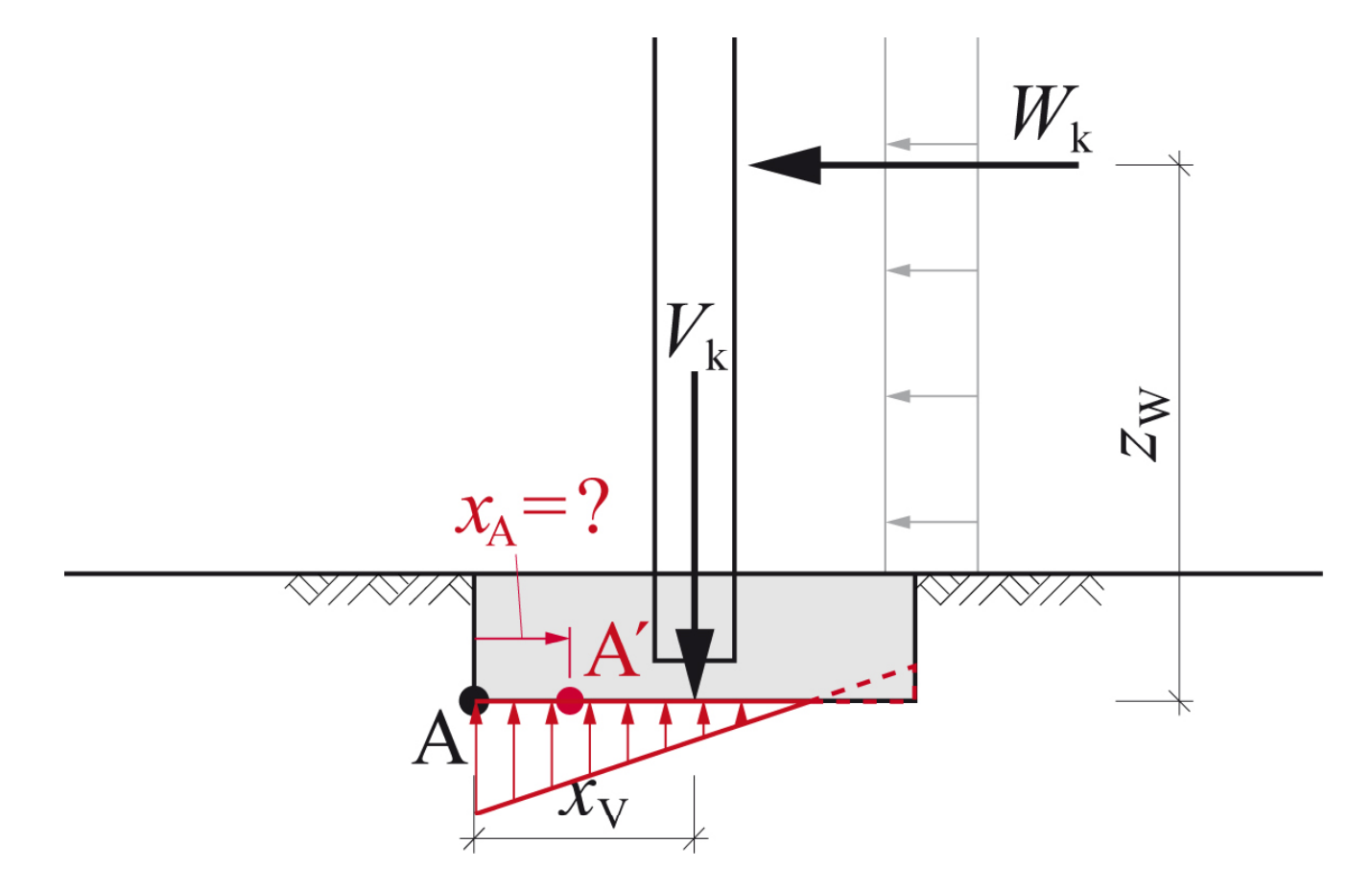

**Geotechnische Bemessung nach EC7** | R. Glasenapp | BBIT2016

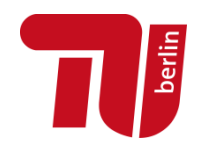

- $\mathcal{L}_{\mathcal{A}}$  **Grenzzustand Kippen (EQU)**
	- $\mathbf{r}$  Grenzzustand der Gebrauchstauglichkeit
		- = Nachweis der Lage der Sohldruckresultierenden

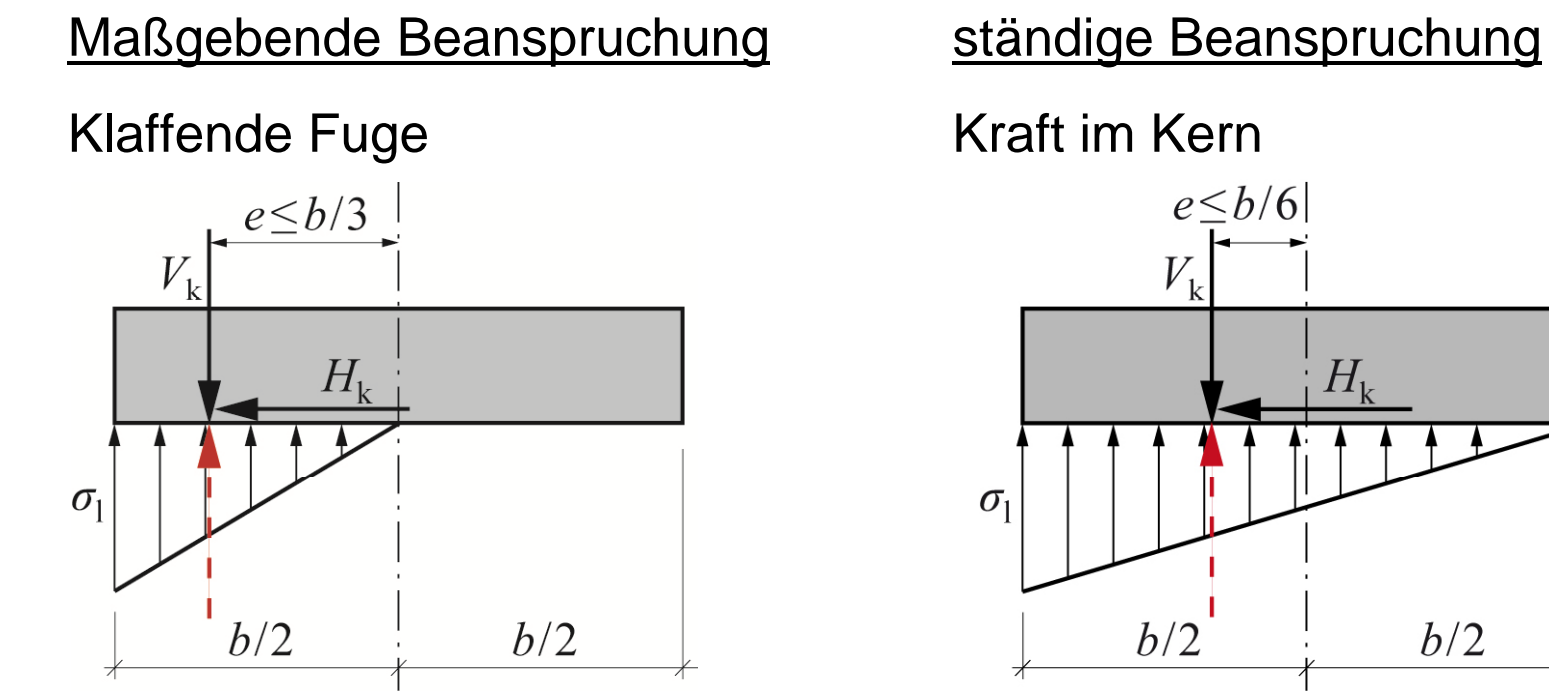

**Geotechnische Bemessung nach EC7** | R. Glasenapp | BBIT2016

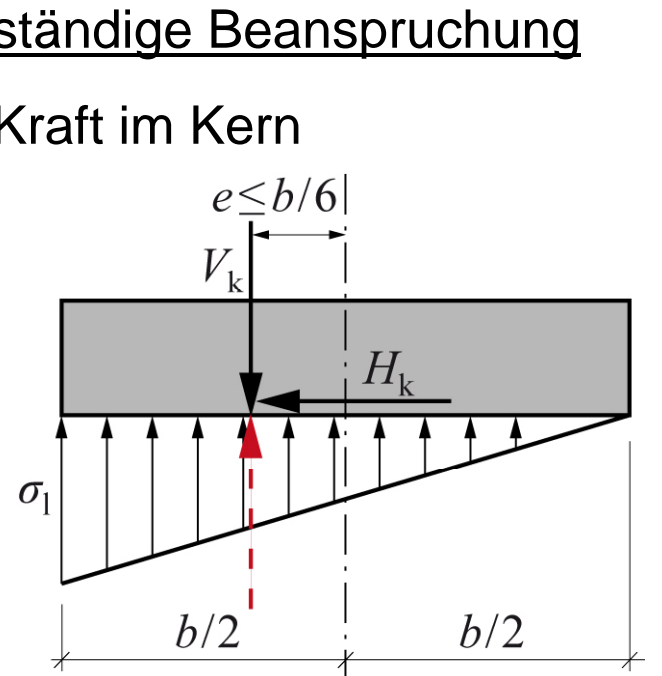

### **Gliederung**

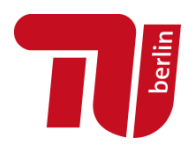

- **Einführung: Aktuelle Normung in der Geotechnik**
- **B k t h EC7 Bemessungskonzept nach**
- **Anwendungsbeispiele**
	- $\blacksquare$ Flachgründung
	- $\mathbf{r}$ Auftriebsnachweis einer Dichtsohle
	- $\overline{\phantom{a}}$ Bemessung eines Bohrpfahls
- $\mathcal{L}_{\mathcal{A}}$ **Ausblick**

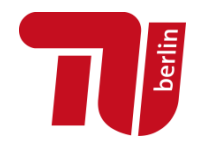

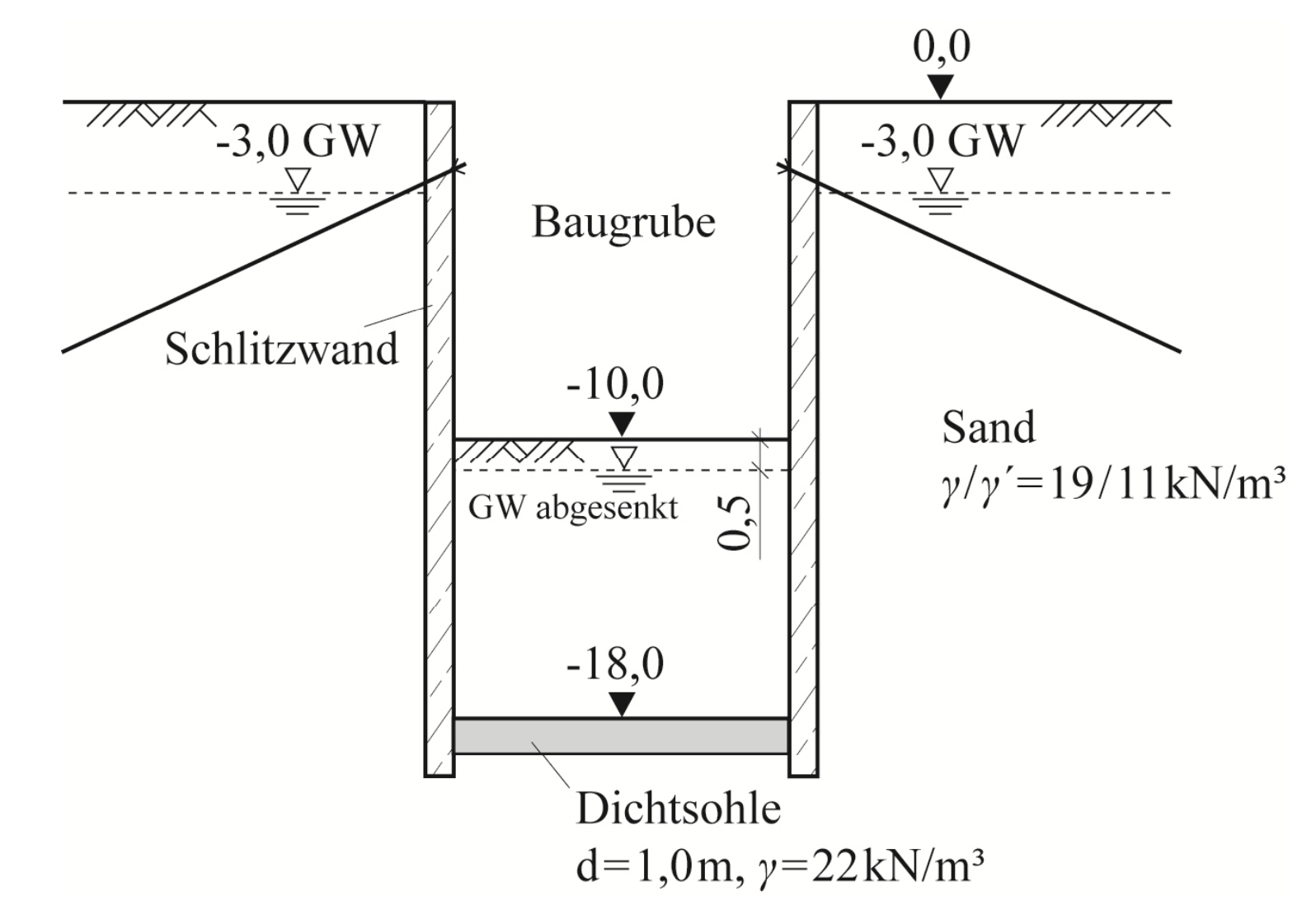

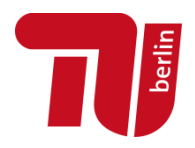

- $\mathcal{L}_{\mathcal{A}}$  **Bemessungsgrundlagen EC7**
	- $\blacksquare$ Geotechnischer Bericht

**▶ Baugrund- und Grundwassersituation** 

- $\blacksquare$  Geotechnische Kategorie: GK3
	- Hoher Schwierigkeitsgrad (tiefliegende Dichtsohle)
- $\mathcal{L}_{\mathcal{A}}$  Grenzzustand: UPL (engl. *uplift*)
	- Grenzzustand des Versagens durch Aufschwimmen: Versagen des Baugrunds ohne dass die Festigkeit des Bodens in Anspruch genommen wird
- $\blacksquare$  Bemessungssituation: BS-T (engl. *transient*)
	- Baugrube nur vorübergehend ("Bauhilfsmaßnahme")

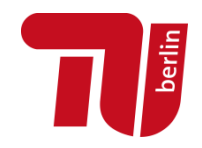

 $\mathcal{L}_{\mathcal{A}}$ **Nachweis nach EC7:**

$$
G_{\text{dst},k} \cdot \gamma_{G,\text{dst}} \leq G_{\text{stb},k} \cdot \gamma_{G,\text{stb}}
$$

- ständige, **destabilisierende** Einwirkungen (vertikal)  $G_{dst,k}$ Auftriebskraft  $\gamma_{G,dst}$  Teilsicherheitsbeiwert (Grenzzustand: UPL, DIN 1054)
- ständige, **stabilisierende** Einwirkungen (vertikal)  $G$ <sub>stb,k</sub>
	- Gewicht des Bodenkörpers (unterer Wert!)
- $\gamma_{G, stb}$  Teilsicherheitsbeiwert (Grenzzustand: UPL, DIN 1054)  $\gamma_{G, stb}$

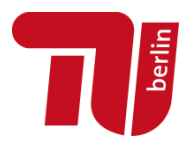

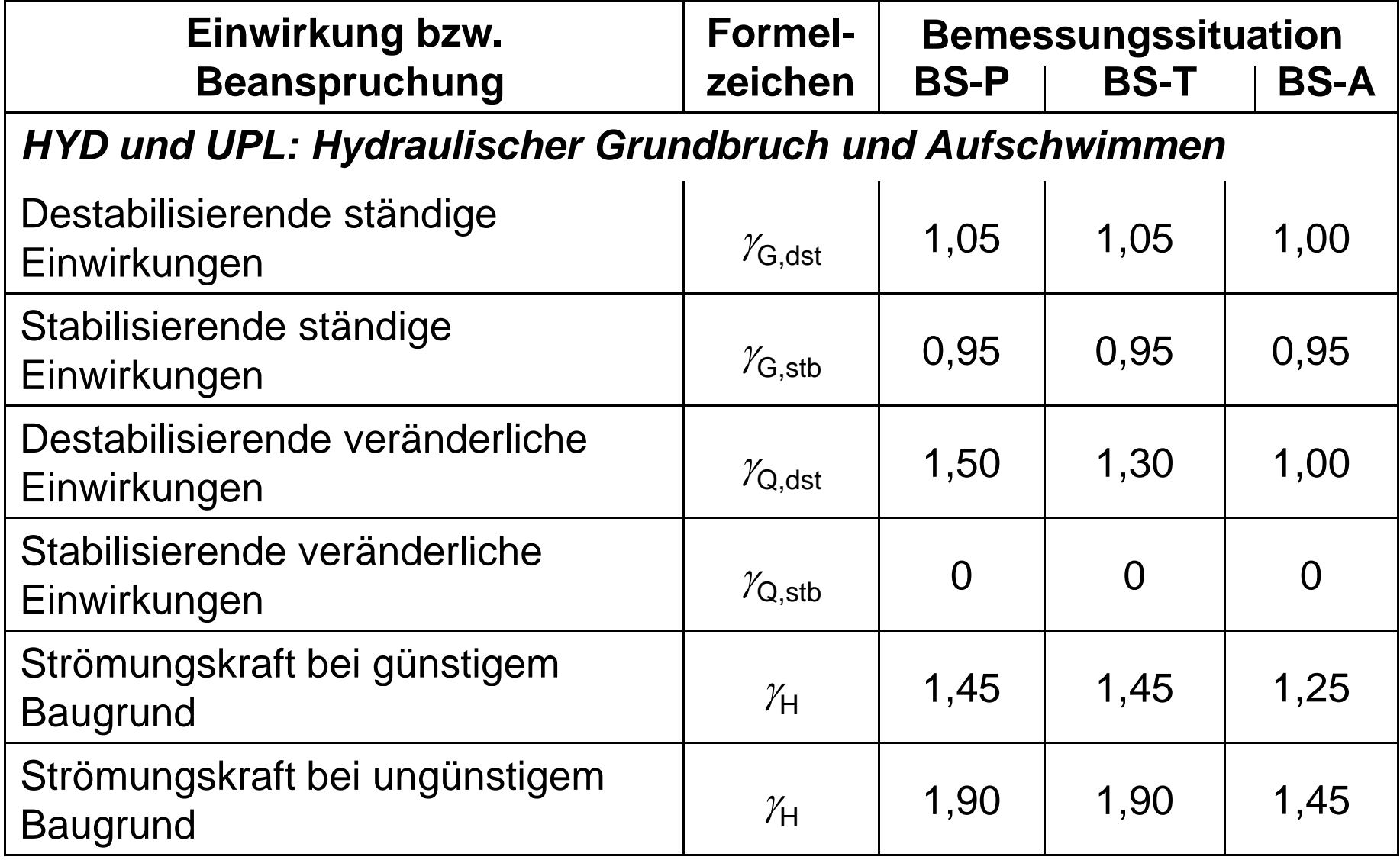

**Geotechnische Bemessung nach EC7** | R. Glasenapp | BBIT2016

Quelle: DIN1054

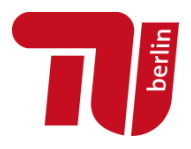

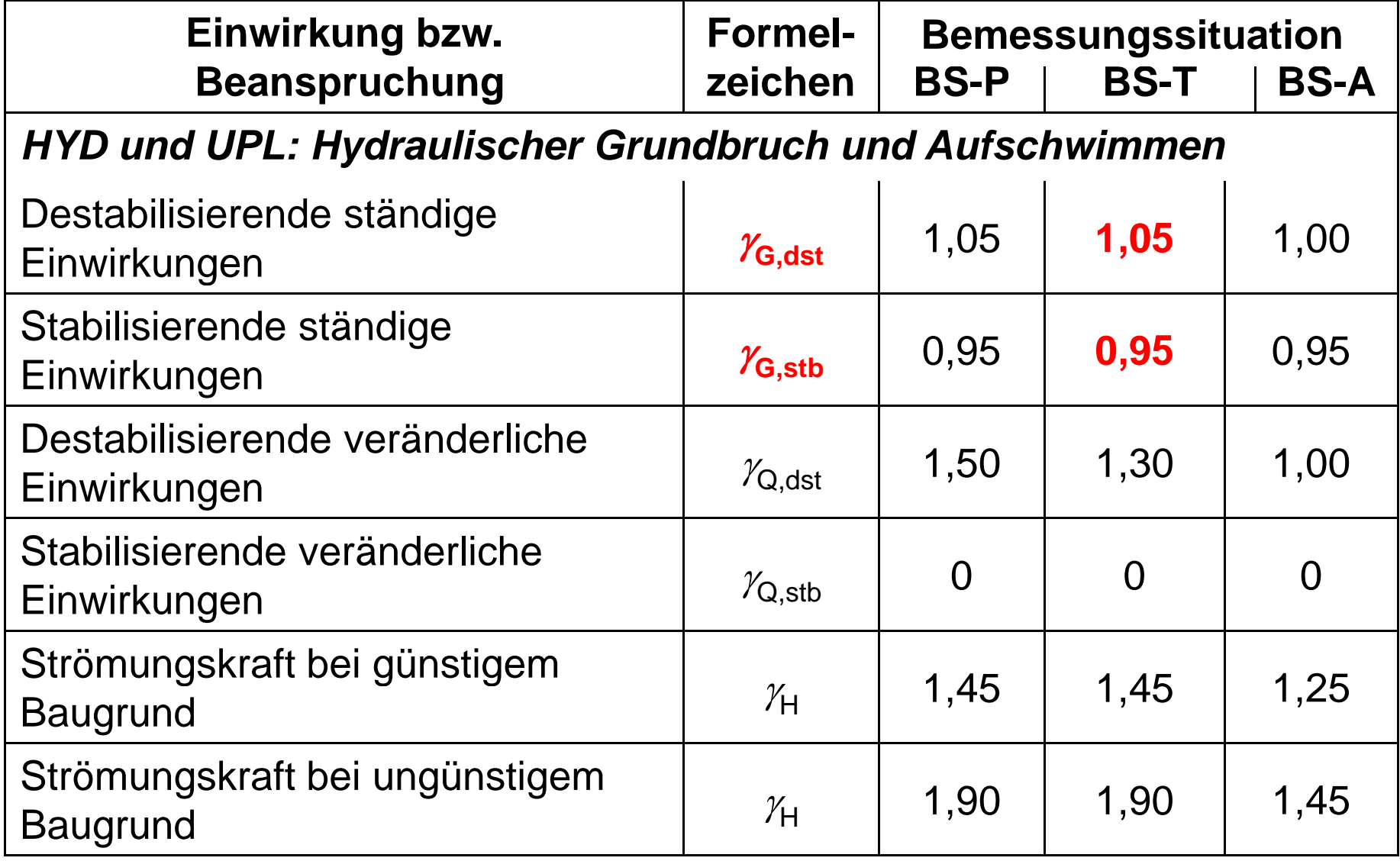

**Geotechnische Bemessung nach EC7** | R. Glasenapp | BBIT2016

Quelle: DIN1054

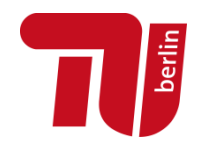

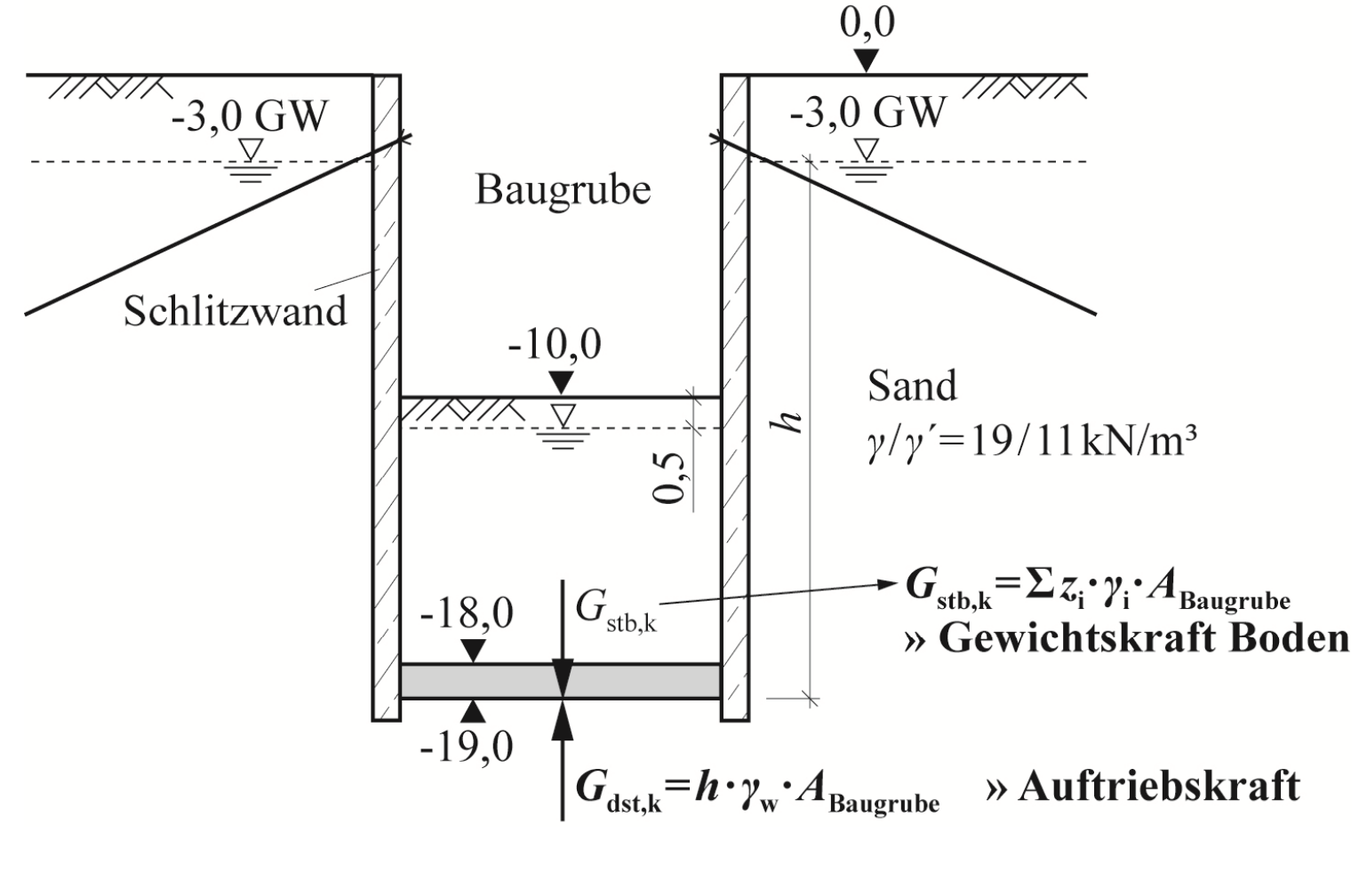

$$
G_{_{dst,k}} = 16m \cdot 10 \frac{kN}{m^3} \cdot A_{\textit{Baugrube}} = 160 \frac{kN}{m^2} \cdot A_{\textit{Baugrube}}
$$

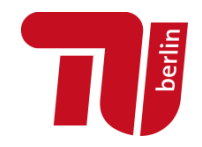

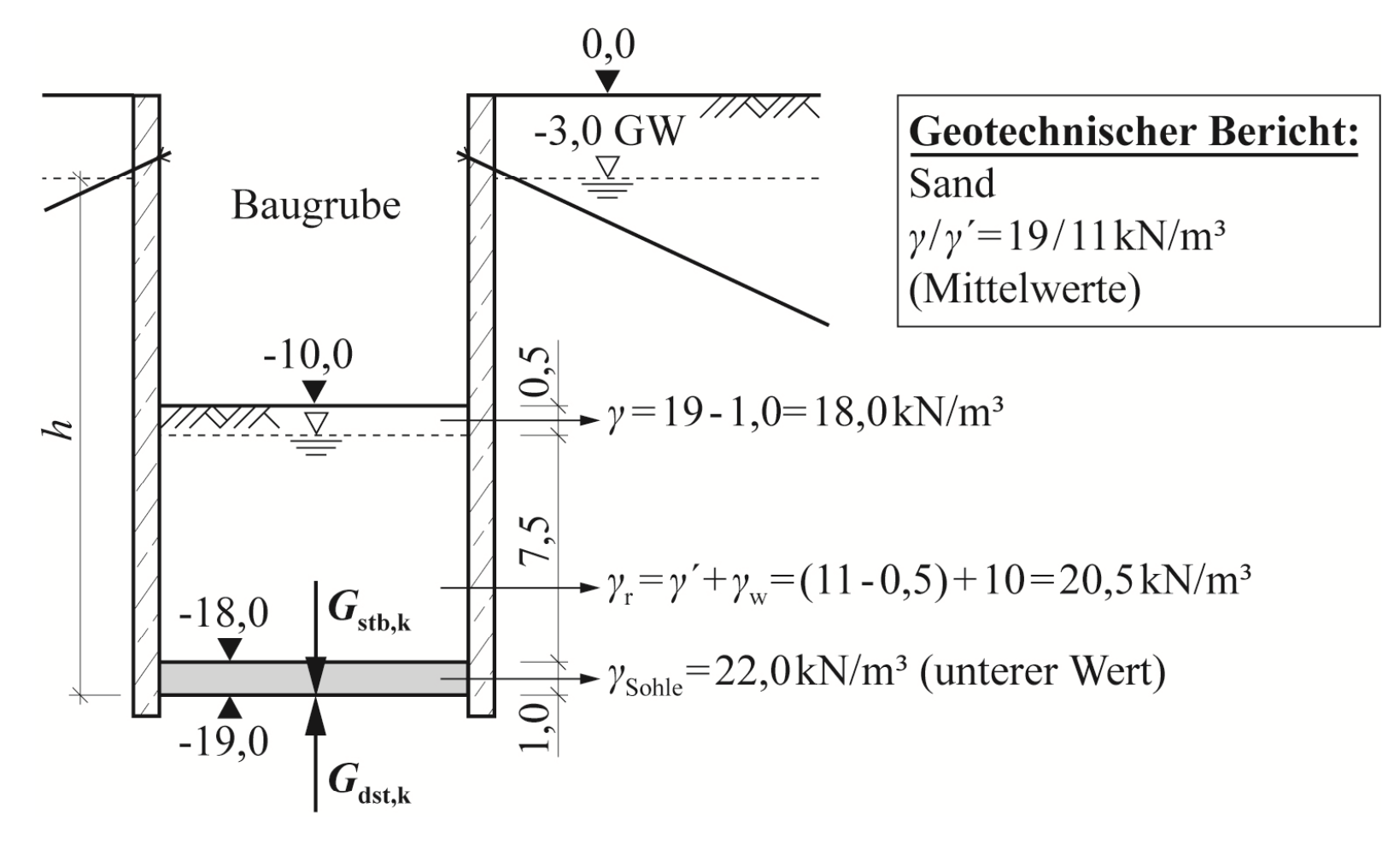

$$
G_{_{stb,k}} = (0, 5 \cdot 18 + 7, 5 \cdot 20, 5 + 1, 0 \cdot 22) \cdot A_{\textit{Baugrube}} = 184, 8 \frac{k}{M} \sqrt{m^2} \cdot A_{\textit{Baugrube}}
$$

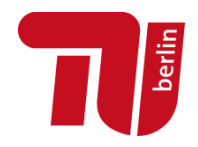

 $\mathcal{L}$ **Nachweis:**

$$
G_{dst,k} \cdot \gamma_{G,dst} \le G_{stb,k} \cdot \gamma_{G,stb}
$$
  
160  $kN/m^2 \cdot A_{Baugrube} \cdot 1,05 \le 184,8$   $kN/m^2 \cdot A_{Baugrube} \cdot 0,95$   
168, 0  $kN/m^2$  < 175, 6  $kN/m^2$ 

**Nachweis erfüllt !**

**Ausnutzungsgrad:**

$$
\mu = \frac{G_{dst,d}}{G_{stb,d}} = \frac{168,0}{175,6} = 0,96 < 1,0
$$

### **Gliederung**

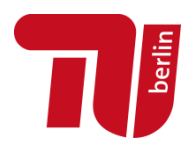

- **Einführung: Aktuelle Normung in der Geotechnik**
- **B k t h EC7 Bemessungskonzept nach**
- **Anwendungsbeispiele**
	- $\blacksquare$ Flachgründung
	- $\mathbf{r}$ Auftriebsnachweis einer Dichtsohle
	- $\overline{\phantom{a}}$ Bemessung eines Bohrpfahls
- $\mathcal{L}_{\mathcal{A}}$ **Ausblick**

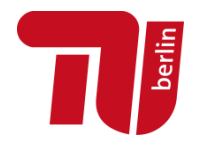

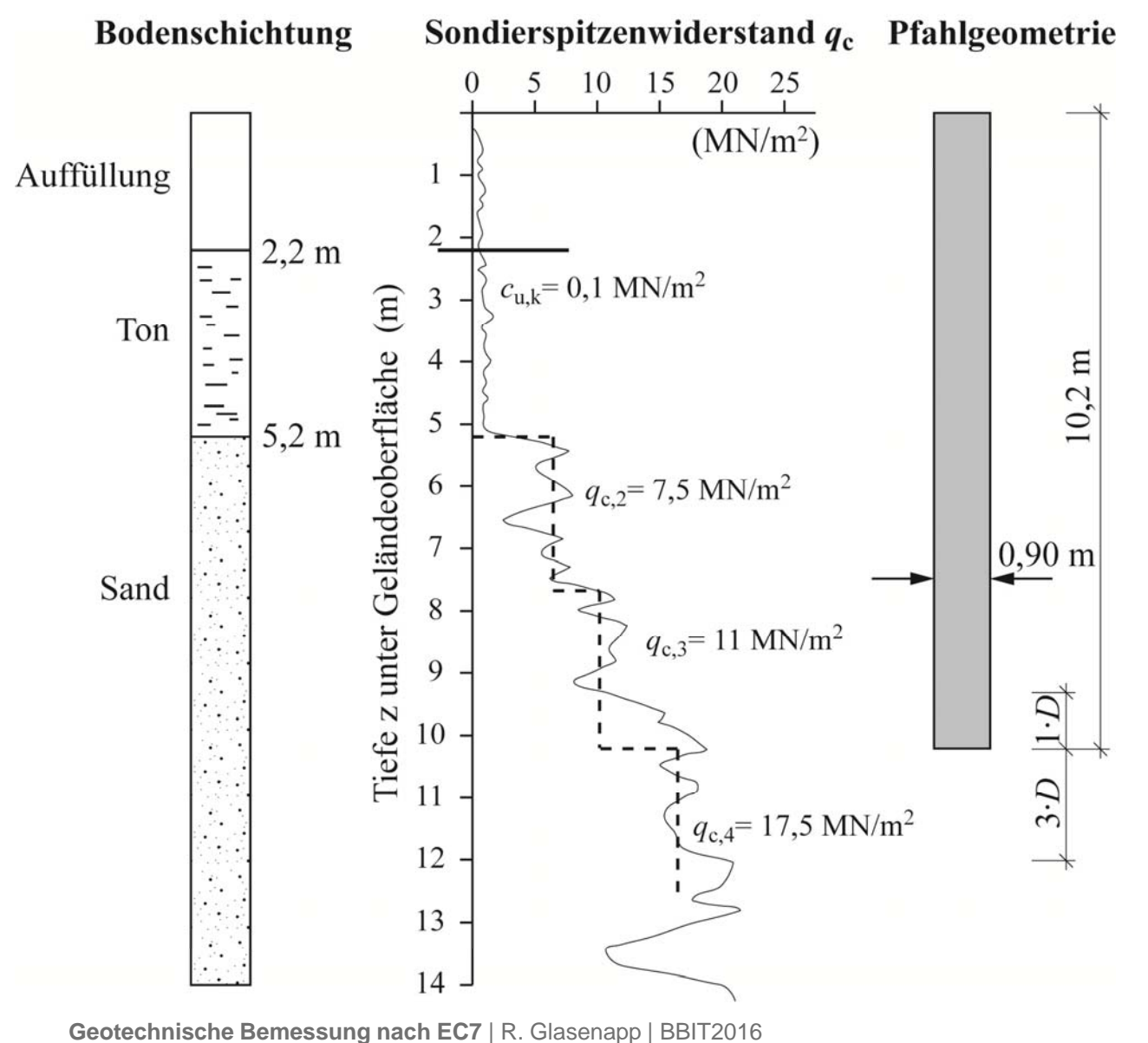

Bohrpfahl nach DIN EN 1536 Länge *L* = 10,2 m Pfahlschaftdurchmesser *D*<sub>s</sub> = 0,90 m

verrohrt hergestellter

#### **B d augrun d:**

3 Schichten

- Auffüllung

- Ton

**Pfahl:**

- Sand

Baugrundfestigkeit aus Sondierdiagramm abgeleitet

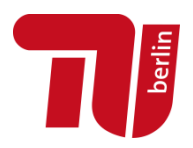

- $\mathcal{L}_{\mathcal{A}}$  **Bemessungsgrundlagen EC7**
	- $\mathbf{r}$ Geotechnischer Bericht

Baugrund- und Grundwassersituation

- $\blacksquare$  Geotechnische Kategorie: GK2
	- Mittlerer Schwierigkeitsgrad
- $\mathbf{r}$  Grenzzustand: GEO-2
	- Grenzzustand des Versagens von Bauwerken, Bauteilen und Baugrund
- $\blacksquare$  Bemessungssituation: BS-P (engl. *persistent*)
	- **Pfahl für ständige Nutzung**

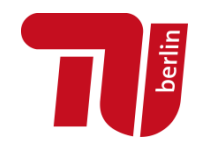

 $\mathcal{L}_{\mathcal{A}}$ **Nachweis nach EC7:**

 $E_{\textit{c}}$  ,  $\cdot$   $\gamma$ <sub>c</sub> +  $E_{\textit{c}}$  ,  $\cdot$   $\gamma$ <sub>c</sub>  $\leq$   $\frac{R_{\textit{c},k}}{R}$  $\mathcal{L}^{\mathcal{M}}$  $\gamma_{G}$   $\cdot$   $\gamma_{G}$   $+$   $E_{Q,k}$   $\cdot$   $\gamma_{Q}$   $\leq$   $^{-c}$ .  $b$ / $s$ / $t$  $\cdot \gamma_{{}_{G}} + E_{Q,k} \cdot \gamma_{{}_{Q}} \leq \text{ } ^{-c,k}\!\big/\!\!{}_{\textstyle\gamma_{{}_{Q}}}$ 

- ständige / veränderliche Einwirkungen (charakt.)  $E_{G,k}$  /  $E_{O,k}$  $\mathcal{V}_G / \mathcal{V}_Q$  Teilsicherheitsbeiwert ständig / veränderlich
- Pfahlwiderstand gesamt (charakt.)  $R_{c,k}$
- Teilsicherheitsbeiwert Pfahlfuß-, Pfahlmantel und Pfahlgesamtwiderstand  $\boldsymbol{\gamma}_b$  ,  $\boldsymbol{\gamma}_s$  ,  $\boldsymbol{\gamma}_t$

**Ermittlung des Pfahlwiderstands:**

$$
R_{c,k}(s) = R_{b,k}(s) + R_{s,k}(s)
$$

 $\blacksquare$  Pfahlspitzenwiderstand:  $R_{b,k}(s) = A_b \cdot q_{b,k}$ 

 $\mathbf{r}$ *Pfahlmantelwiderstand:* 

$$
q_{b,k}
$$
 und  $q_{s,i,k}$  aus Erfahrungswerten  $\longrightarrow$  EA Pfähle

$$
a_{\text{max}}
$$
 **aux Erfahrunoswerten Ex FA Pfähle**

$$
\frac{1}{\sqrt{\frac{1}{1+\log(1+\epsilon)}}}
$$

$$
R_{s,k}(s) = \sum A_{s,i} \cdot q_{s,i,k}
$$

#### **Geotechnische Bemessung nach EC7** | R. Glasenapp | BBIT2016

#### **Anwendungsbeispiel 3 - Bohrpfahl**

 $\mathcal{L}_{\mathcal{A}}$  **Erfahrungswerte aus EA Pfähle für charakteristische axiale Widerstände bei Bohrpfählen**

Voraussetzungen für die Anwendung (EA Pfähle, Abs. 5.4.6.2):

- $D_{\rm s}$  bzw.  $D_{\rm b}$  = 0,3m bis 3,0m **HIER: 0,90m erfüllt** ! È. Mindesteinbindung 2,5m **HIER: 5,0m erfüllt !** in tragfähige Schicht Verrohrte oder unverrohrte**HIER: verrohrt erfüllt !**
- $\mathbf{r}$  Werte für Pfahlspitzenwiderstand: unterhalb Pfahlfußfläche 1,5m **HIER: > 3·** *D***b erfüllt !**  und ≥ 3·*D*<sub>b</sub> tragfähige Schicht vorhanden,

mit Bodeneigenschaften: **erfüllt !**

Herstellung mit Stützflüssigkeit

 $q_{\rm c}$   $\geq$   $7$  ,5MN/m<sup>2</sup> bzw.  $c_{\rm u}$   $\geq$  0,10MN/m<sup>2</sup> <code>HIER:  $q_{\rm c}$ >17,5MN/m<sup>2</sup><br>Geotechnische Bemessung nach EC7 | R. Glasenapp | BBIT2016</code>

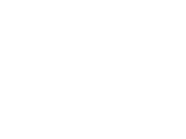

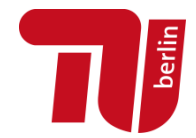

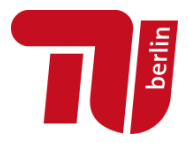

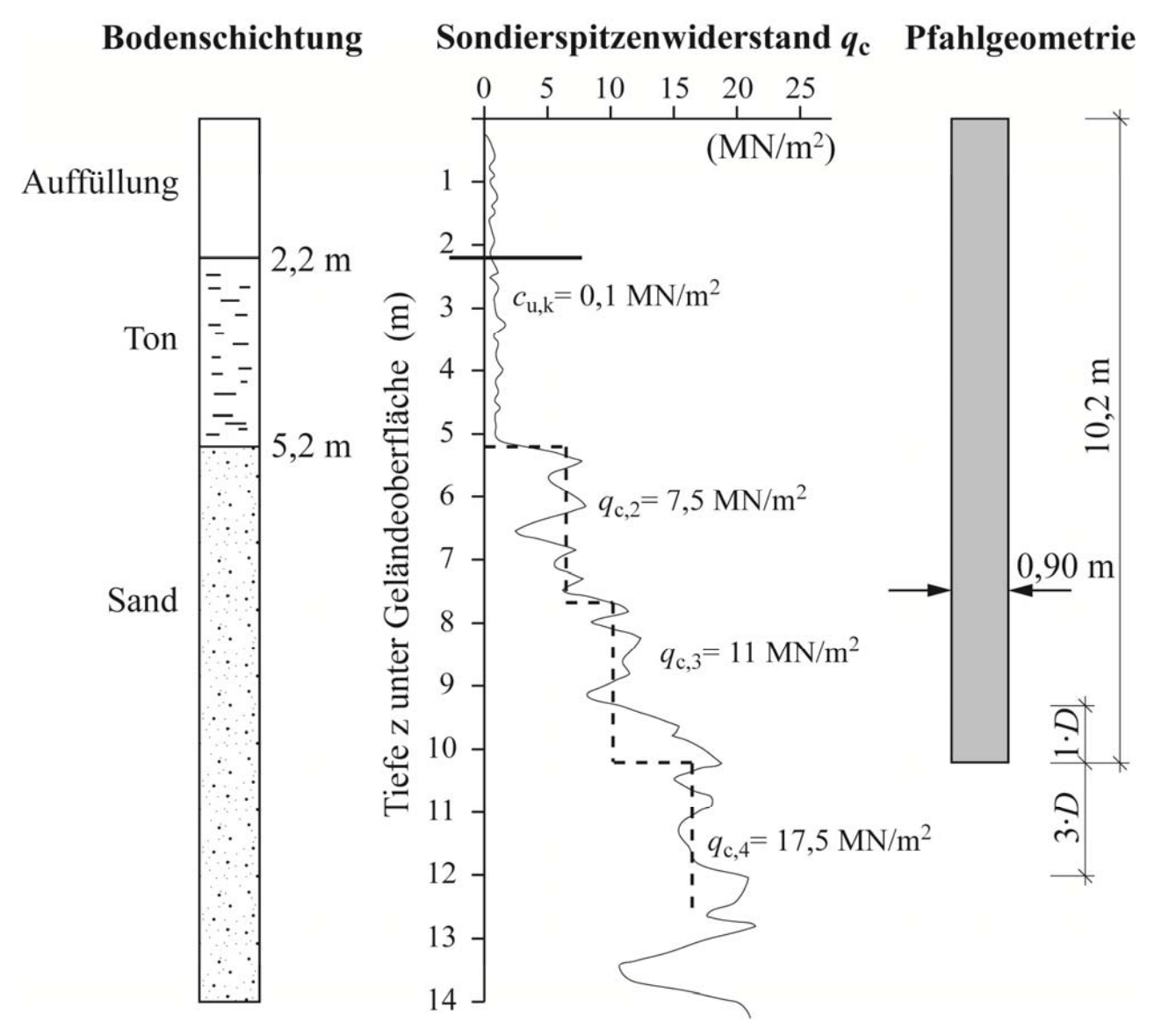

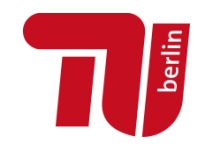

#### $\mathcal{L}_{\mathcal{A}}$  **Erfahrungswerte für den Pfahlspitzendruck für nichtbindige Böden**

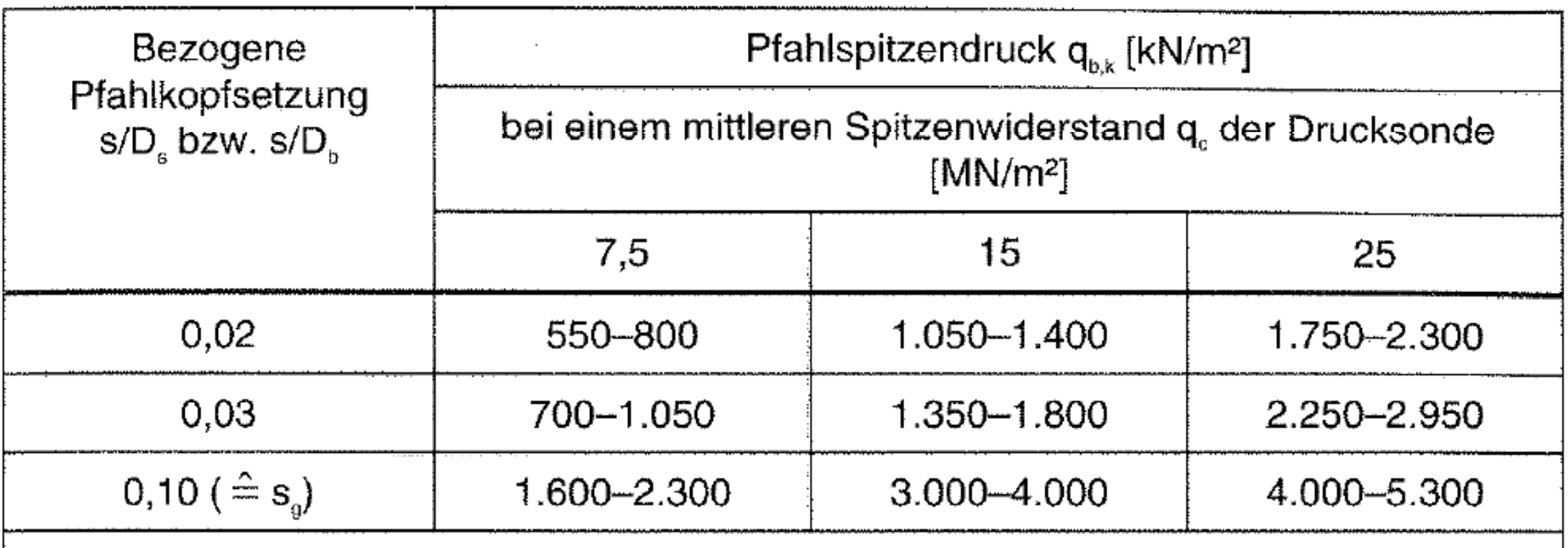

Zwischenwerte dürfen geradlinig interpoliert werden. Bei Bohrpfählen mit Fußverbreiterung sind die Werte auf 75 % abzumindern.

Quelle: EA Pfähle, 2.Aufl. Tabelle 5.12

 $\textsf{PfahlfulS:} \quad q_{\scriptscriptstyle b,k} = 17,5 \frac{kN}{m^2} \qquad \Longrightarrow \textsf{Interpolation}$ 

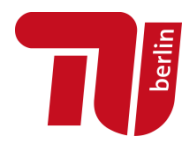

#### $\mathcal{L}_{\mathcal{A}}$ **Ermittlung des Pfahlspitzenwiderstands**

Pfahlfußfläche  $\mathcal{A}_{\mathrm{b}} = 0$ ,25 $\cdot\pi\cdot(D_{\mathrm{b}})^{2}=0$ ,25 $\cdot\pi\cdot(0,9$ m)<sup>2</sup> = 0,64m²

Grenzwert des setzungsabhängigen Pfahlfußwiderstandes  $R_\mathrm{b,k}\left(\mathrm{s}\right)$ wird erreicht bei einer Grenzsetzung s<sub>g</sub> :

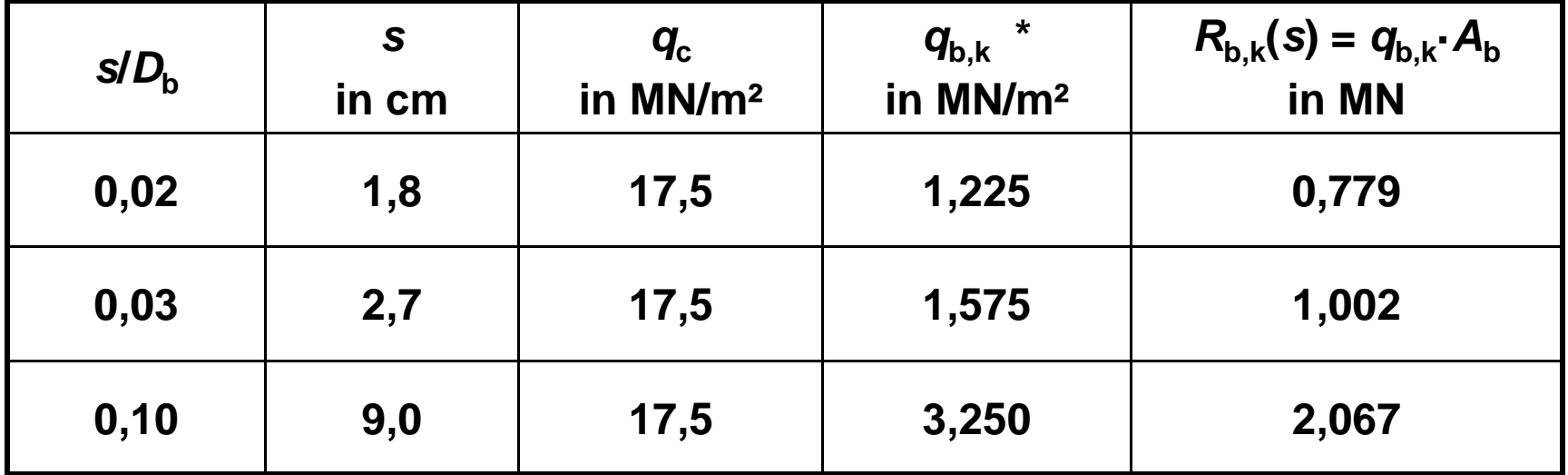

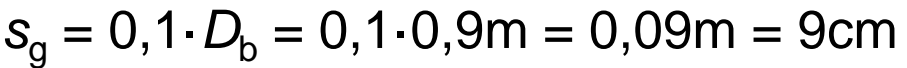

\* unterer Wert für  $q_{\text{\tiny b,k}}$  aus Erfahrungswerten interpoliert

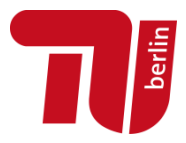

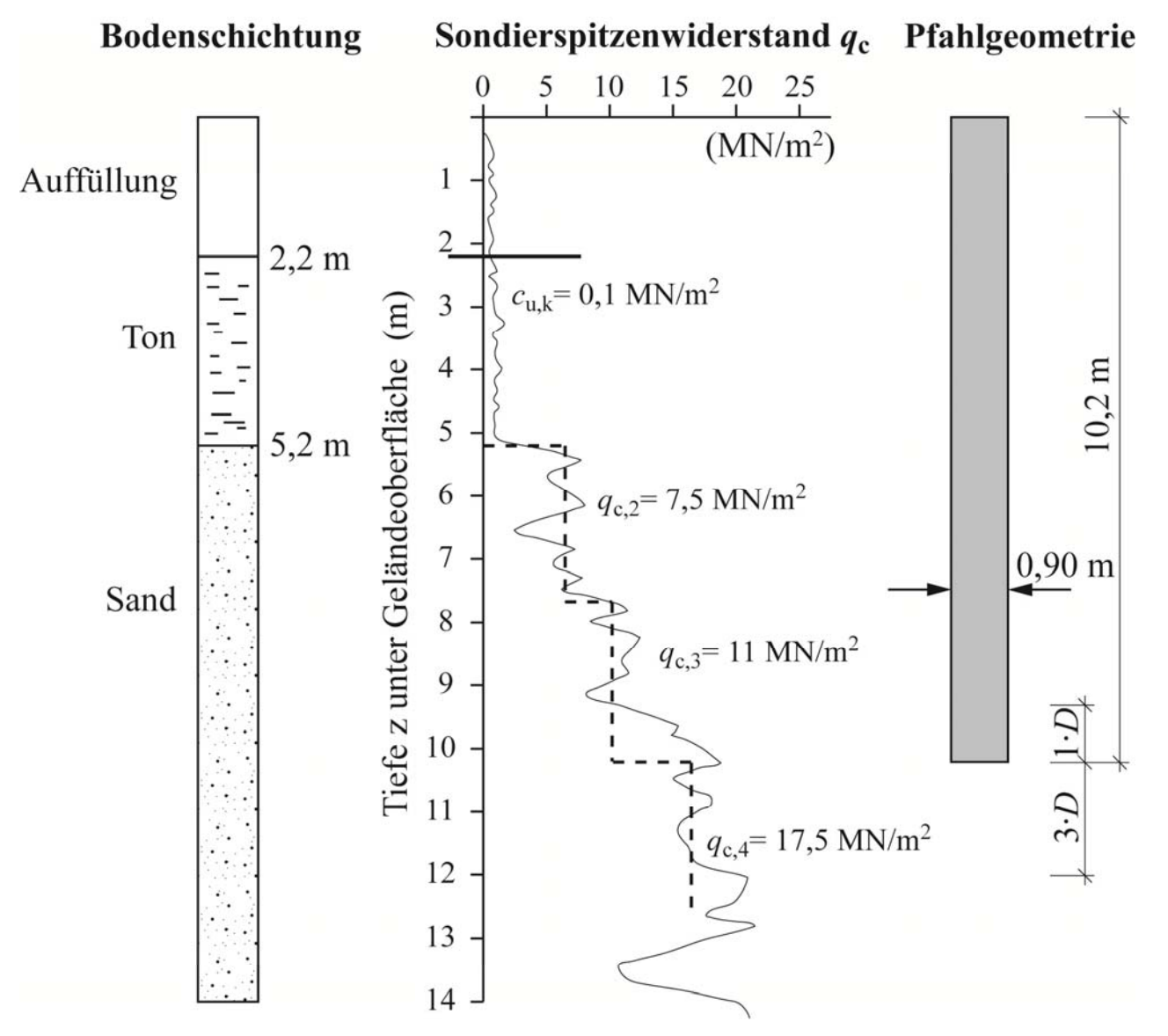

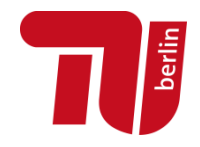

#### **Erfahrungswerte für die Pfahlmantelreibung für bindige Böden**

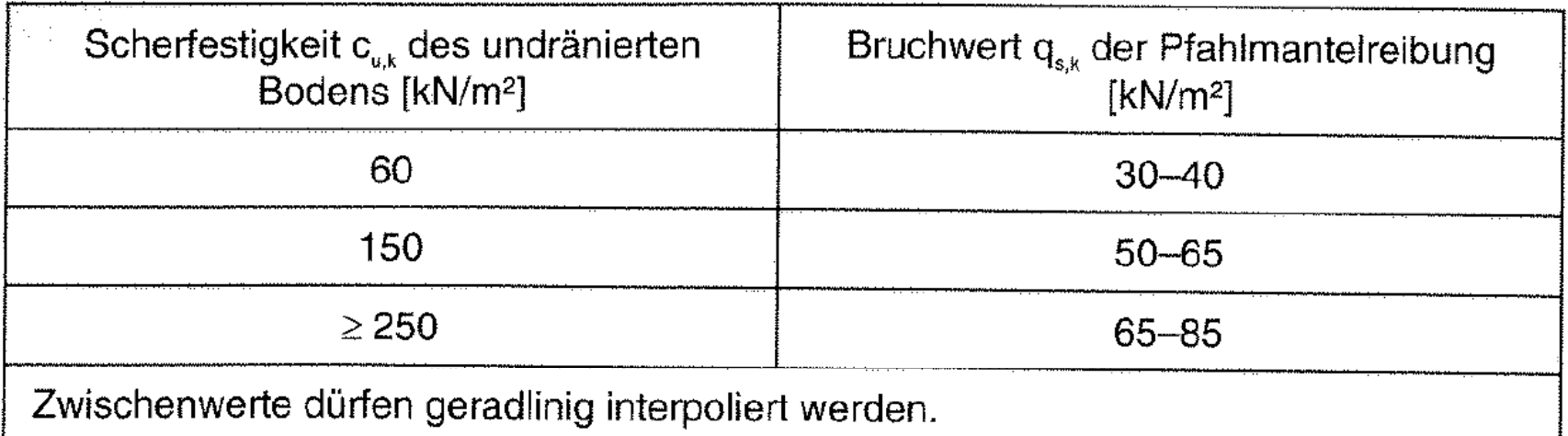

Quelle: EA Pfähle, 2.Aufl. Tabelle 5.15

**Bereich 1: Ton** 
$$
c_{u,k} = 0,10 \frac{MN}{m^2}
$$
 **interpolation**

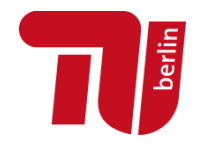

 **Erfahrungswerte für die Pfahlmantelreibung für nichtbindige Böden**

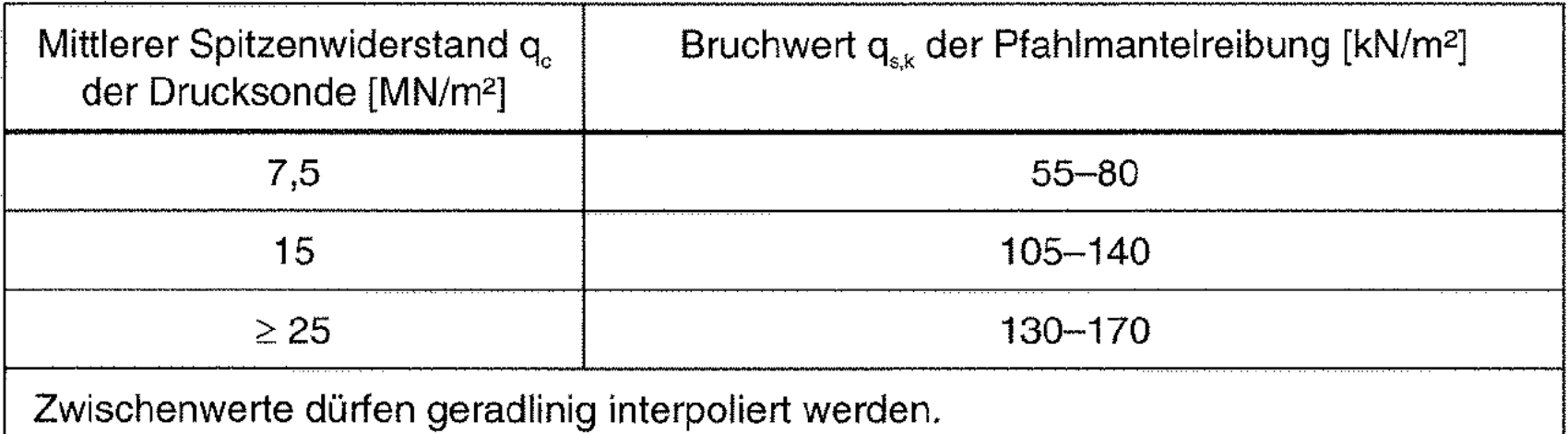

Quelle: EA Pfähle, 2.Aufl. Tabelle 5.13

Bereich 2: Sand 
$$
q_{c,2} = 7,5 \, \text{MN}/m^2
$$

\nAlbesung Bereich 3: Sand  $q_{c,3} = 11 \, \text{MN}/m^2$ 

\nInterpolation

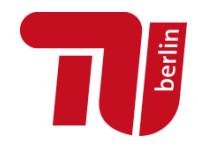

**Zusammenfassung der Anteile aus Mantelreibung**

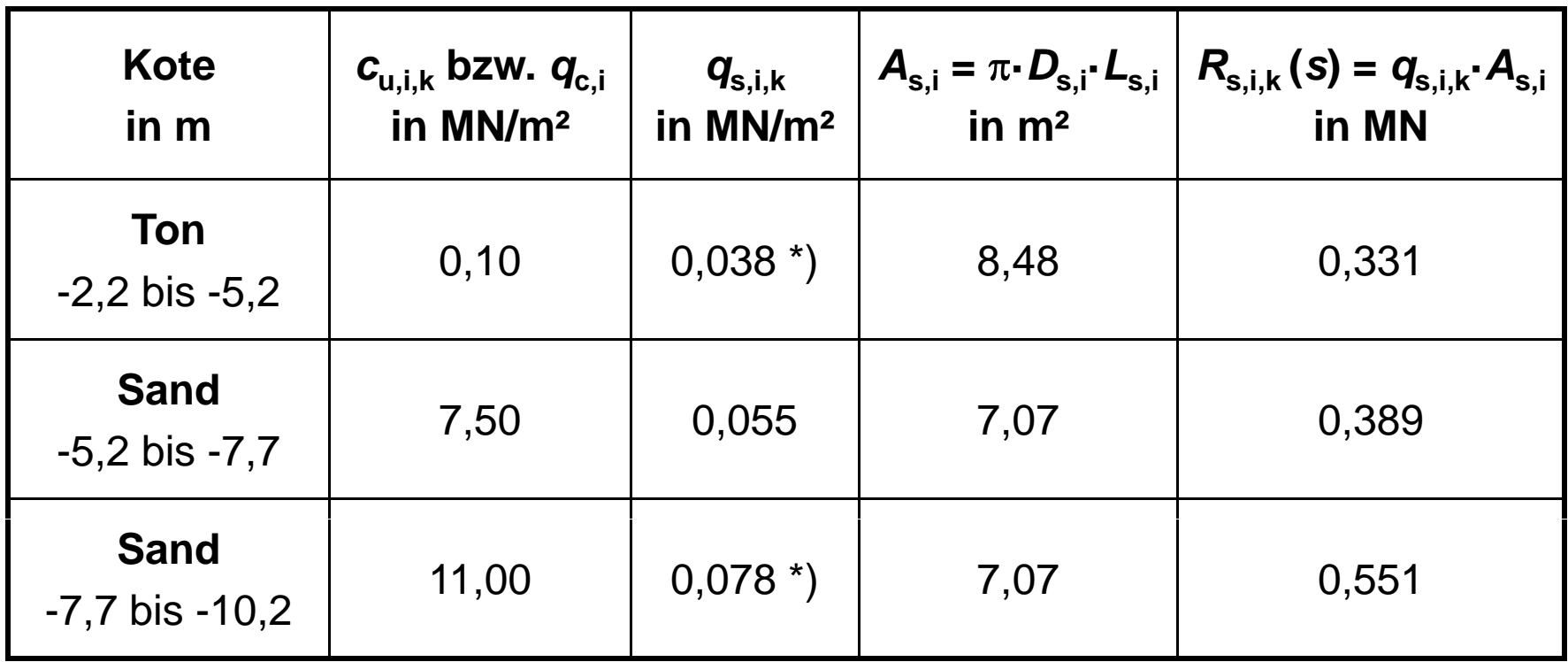

\*) lineare Interpolation zwischen den unteren Tabellenwerten

$$
R_{s,k}(s) = \sum q_{s,i,k} \cdot A_{s,i} = 1,271kN
$$

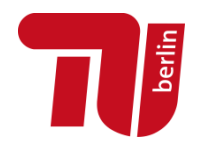

 $\mathcal{L}_{\mathcal{A}}$ **Grenzsetzung** 

> Die volle Mobilisierung des Pfahlmantelwiderstandes  $\mathsf{R}_{\mathrm{s},\mathsf{k}}$  erfolgt bei folgender Pfahlkopfverschiebung (Grenzsetzung) *s* : sg

$$
s_{sg} = 0,50 \cdot R_{s,k} (s_{sg}) + 0,50 \le 3,0cm
$$
  

$$
s_{sg} = 0,50 \cdot 1,271MN + 0,50 = 1,1cm \le 3,0cm
$$

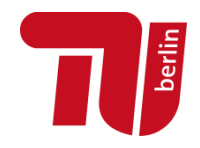

**Zusammenstellung aller Widerstandswerte**

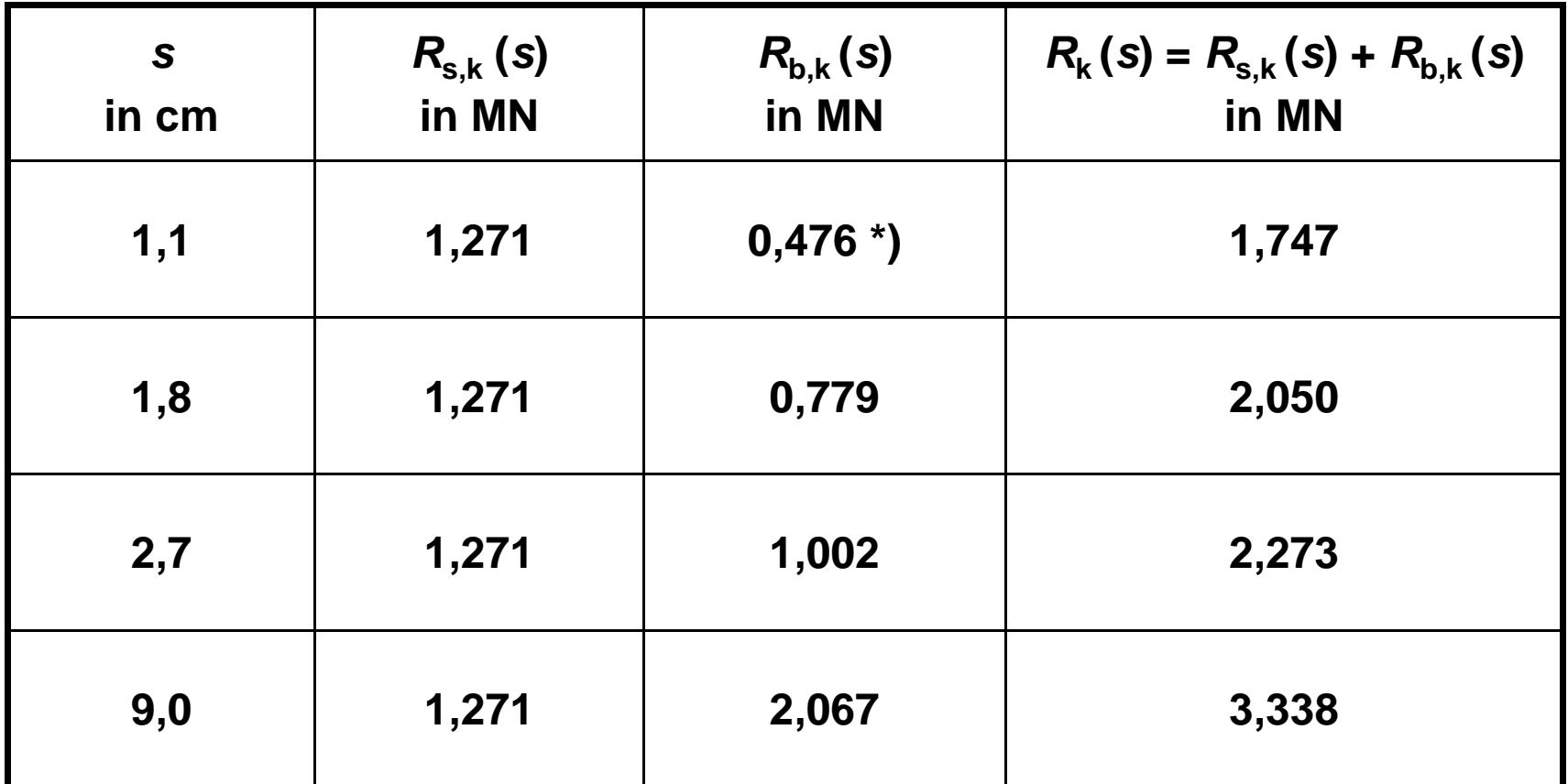

\*) Extrapolation: *R*<sub>b.k</sub> (s=1,1cm) = *R*<sub>b.k</sub> (s=1,8cm) \* 1,1/1,8 = 0,779 \* 1,1/1,8 = 0,476 MN

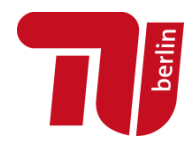

 $\mathcal{L}_{\mathcal{A}}$ **Widerstands-Setzung-Linie**

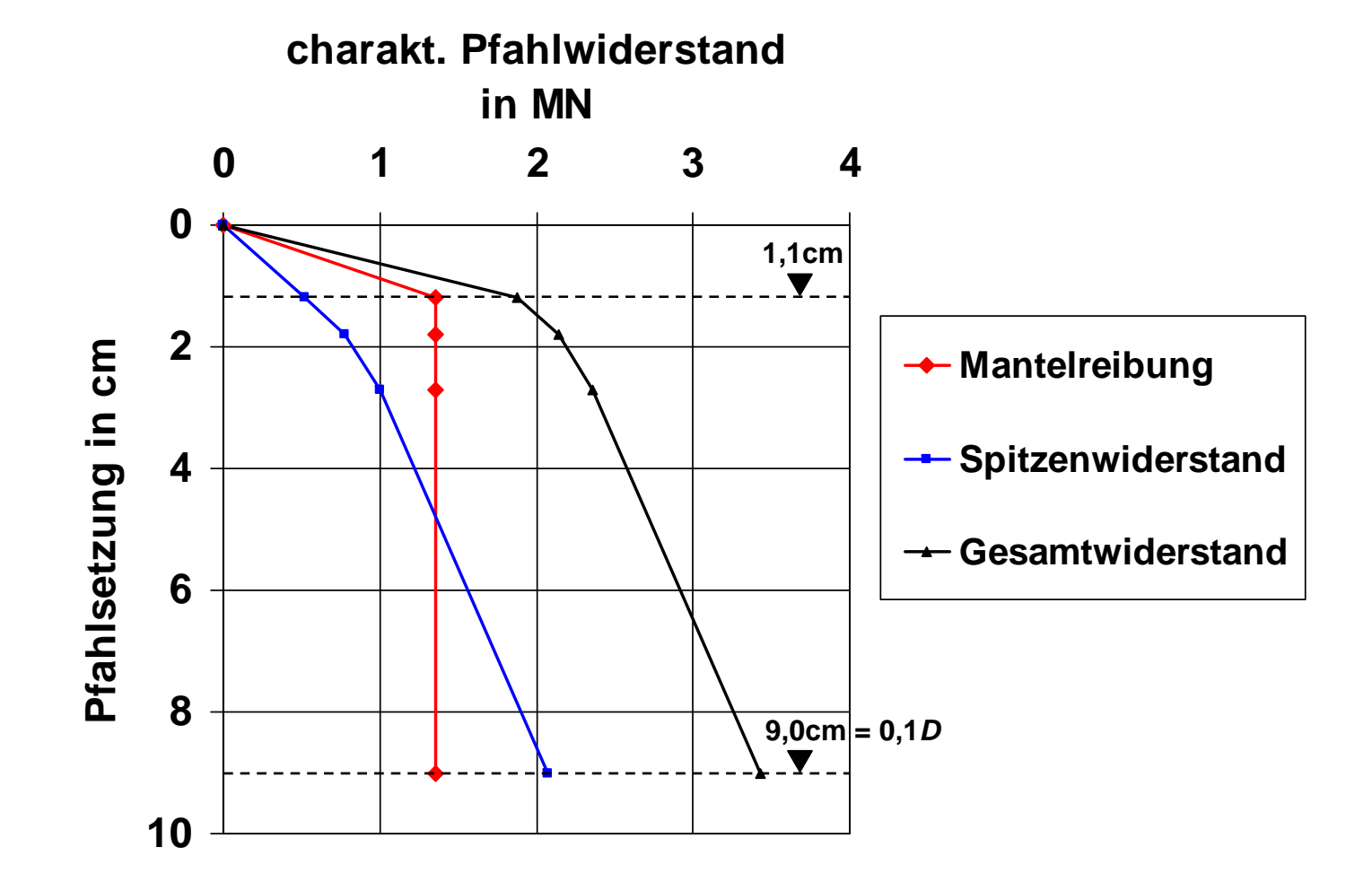

**Geotechnische Bemessung nach EC7** | R. Glasenapp | BBIT2016

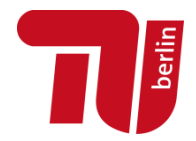

- $\blacksquare$ - Nachweis der Tragfähigkeit (ULS):  $\left. E_{G,k} \cdot \gamma_G + E_{Q,k} \cdot \gamma_Q \leq \right.$   $\left. \qquad \qquad \right\vert_{\gamma_{b/s/2}}$  $C_{G,k} \cdot \gamma_G + E_{Q,k} \cdot \gamma_Q \leq \frac{N_{C,k}}{2}$  $b/s/t$ *R* $E_{G,k} \cdot \gamma_G + E_{O,k} \cdot \gamma_O \leq$  $\gamma$  $\cdot v_a + E_{\alpha k} \cdot v_{\alpha} \le$ 
	- $\blacksquare$ **Einwirkungen**

Angaben vom Tragwerksplaner Hochbau:

*<sup>V</sup>*G,k = 1,15MN, *<sup>V</sup>*Q,k = 0,52MN

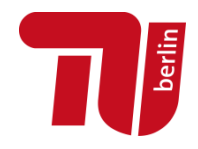

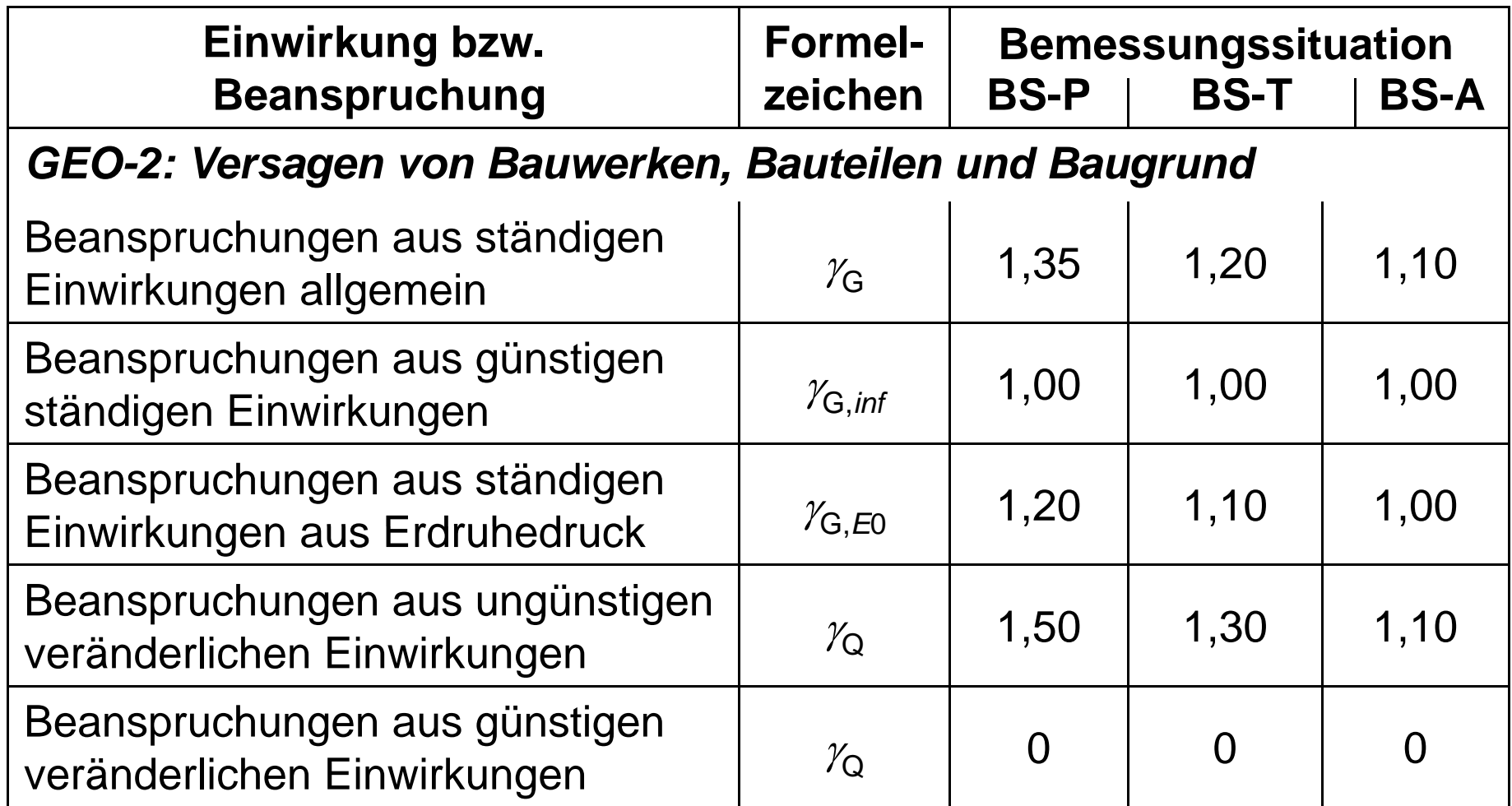

Quelle: DIN1054

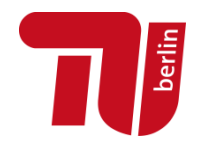

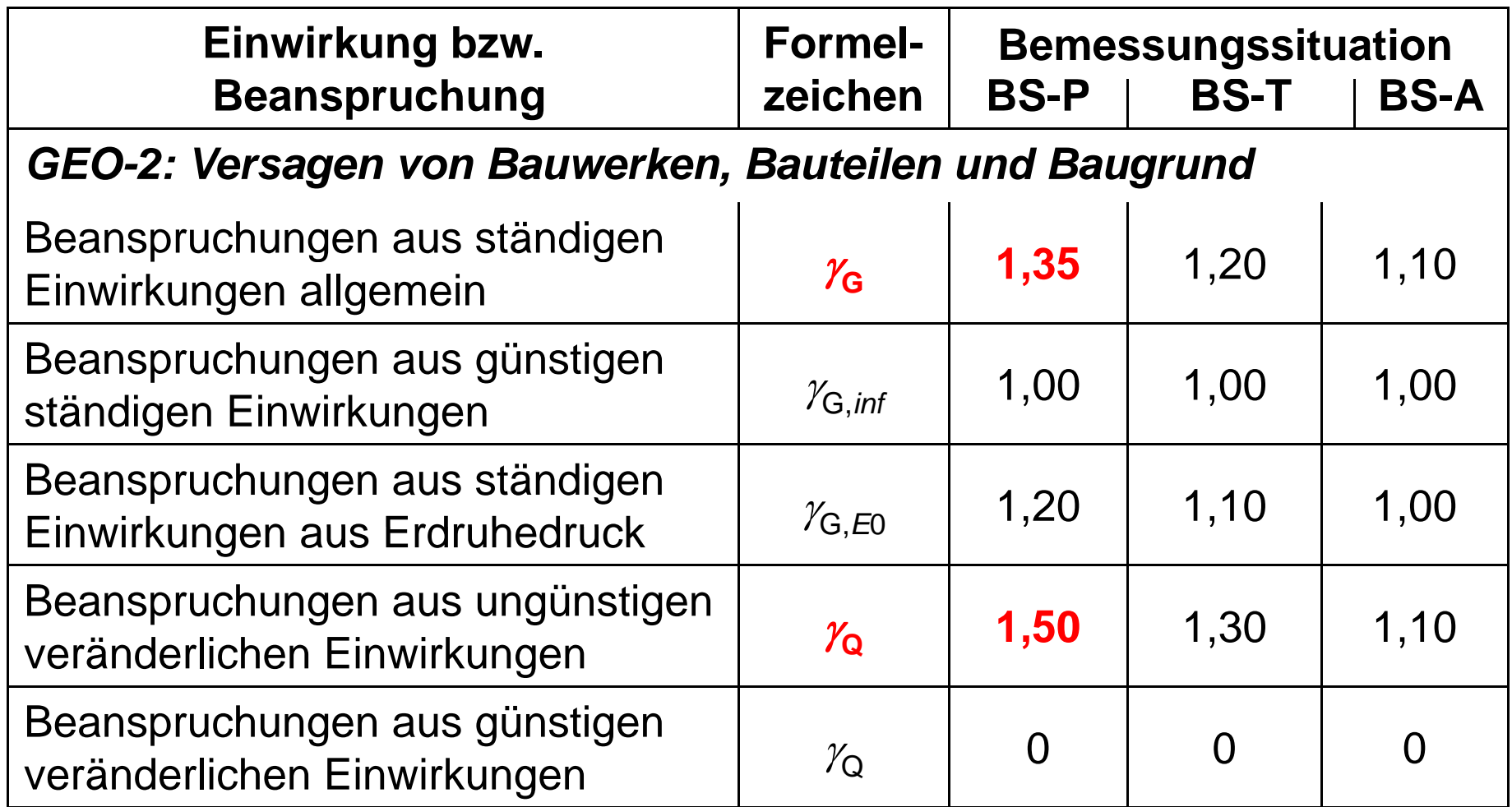

Quelle: DIN1054

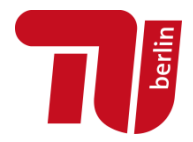

- $\overline{\mathbb{R}}$ - Nachweis der Tragfähigkeit (ULS):  $\left. E_{G,k} \cdot \gamma_G + E_{Q,k} \cdot \gamma_Q \leq \right.$   $\left. \qquad \qquad \right\vert_{\gamma_{b/s/2}}$  $C_{G,k} \cdot \gamma_G + E_{Q,k} \cdot \gamma_Q \leq \frac{N_{C,k}}{2}$  $b/s/t$ *R* $E_{G,k} \cdot \gamma_G + E_{O,k} \cdot \gamma_O \leq$  $\gamma$  $\cdot v_a + E_{\alpha k} \cdot v_{\alpha} \le$ 
	- $\blacksquare$ **Einwirkungen**

Angaben vom Tragwerksplaner Hochbau:

*<sup>V</sup>*G,k = 1,15MN, *<sup>V</sup>*Q,k = 0,52MN

 $E_{\rm d}$  = 1,15MN·1,35 + 0,52MN·1,50 = 2,33MN

 $\blacksquare$  Widerstände (bei *s* = 9cm)  $R_{c,d} = (1,271 + 2,067) / \gamma_t =$ 

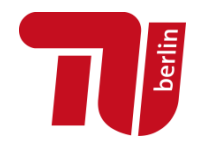

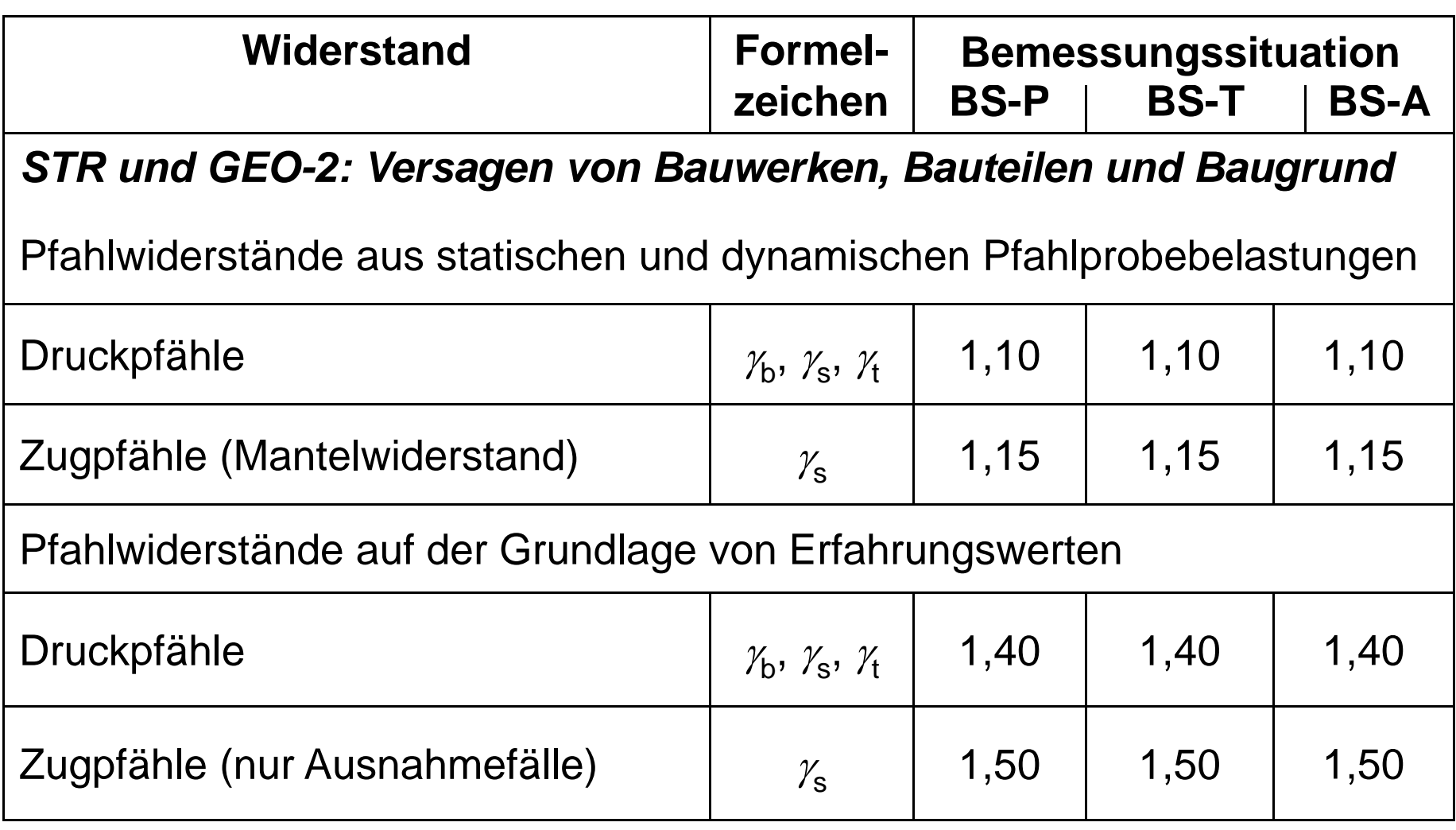

Quelle: DIN1054

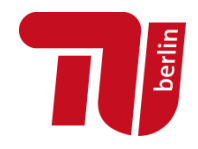

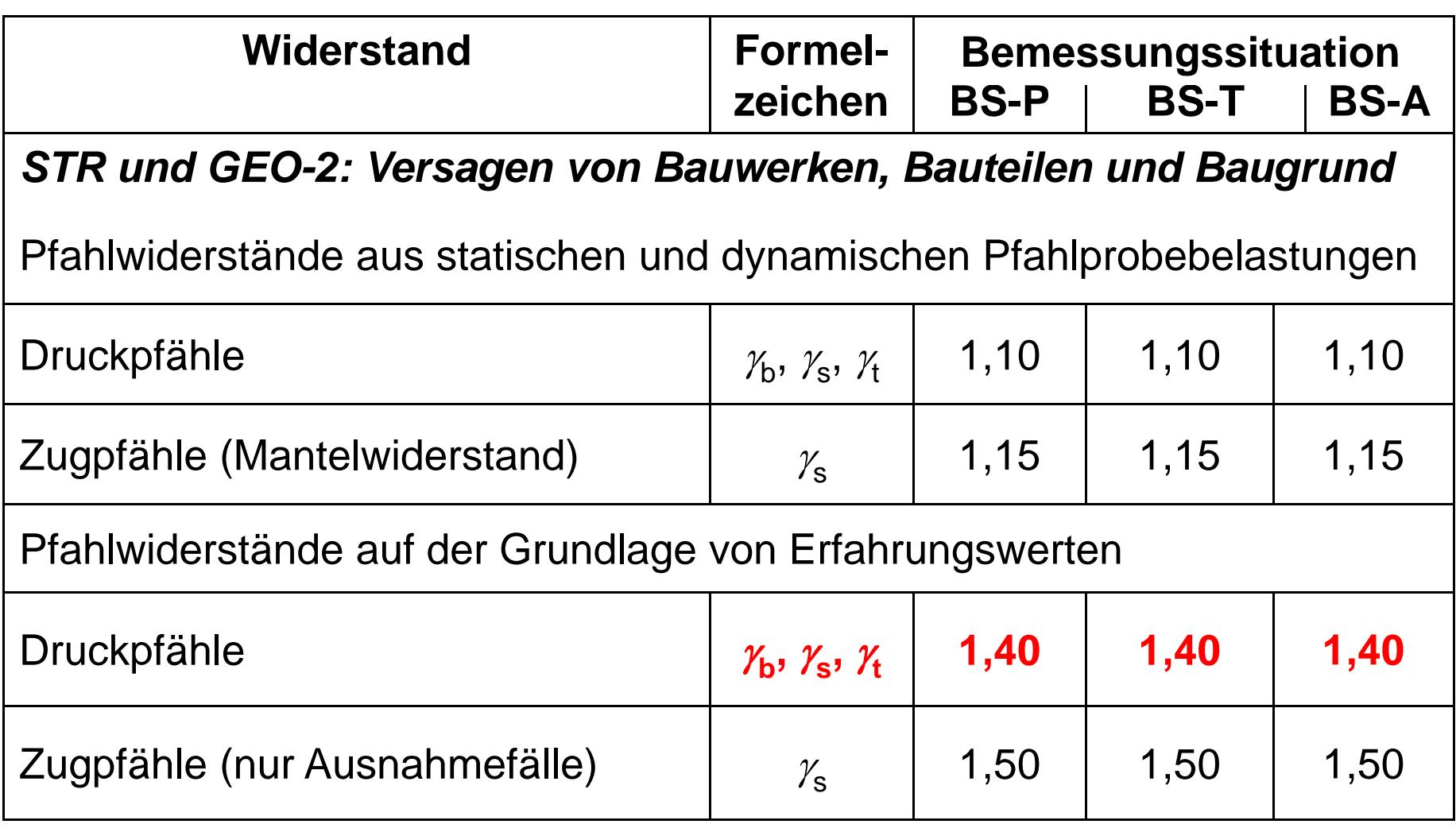

Quelle: DIN1054

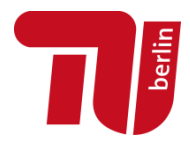

- $\overline{\mathbb{R}}$ - Nachweis der Tragfähigkeit (ULS):  $\left. E_{G,k} \cdot \gamma_G + E_{Q,k} \cdot \gamma_Q \leq \right.$   $\left. \qquad \qquad \right\vert_{\gamma_{b/s/2}}$  $C_{G,k} \cdot \gamma_G + E_{Q,k} \cdot \gamma_Q \leq \frac{N_{C,k}}{2}$  $b/s/t$ *R* $E_{G,k} \cdot \gamma_G + E_{O,k} \cdot \gamma_O \leq$  $\gamma$  $\cdot v_a + E_{\alpha k} \cdot v_{\alpha} \le$ 
	- $\blacksquare$ **Einwirkungen**

Angaben vom Tragwerksplaner Hochbau:

*<sup>V</sup>*G,k = 1,15MN, *<sup>V</sup>*Q,k = 0,52MN

 $E_{\rm d}$  = 1,15MN·1,35 + 0,52MN·1,50 = 2,33MN

 $\blacksquare$ Widerstände

 $R_{c,d} = (1,271 + 2,067) / \gamma_t = 3,338$ MN / 1,4 = 2,38MN (bei s = 9cm)

Nachweis:

\n
$$
E_{d} = 2,33MN < 2,38MN = R_{c,d}
$$
\nAusnutzungsgrad:

\n
$$
\mu = \frac{E_{d}}{R_{c,d}} = \frac{2,33}{2,38} = 0,98 < 1,0
$$
\nNachweis erfüllt!

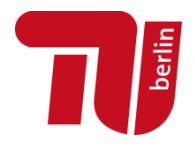

- $\overline{\phantom{a}}$ **Nachweis der Gebrauchstauglichkeit (SLS):**  $\leq$ 
	- $\blacksquare$ Zulässige vertikale Verformung: *<sup>s</sup>***zul = 1,2cm** (z.B. Bauherr)
	- ٠ <u>- Einwirkungen:</u>  $E_k = 1,15 + 0,52 = 1,67$ MN
	- $\blacksquare$ • Widerstände: aus der Widerstand-Setzungs-Linie für s<sub>zul</sub>

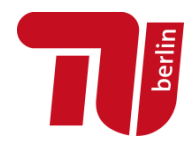

 $\mathcal{L}_{\mathcal{A}}$ **Widerstands-Setzung-Linie**

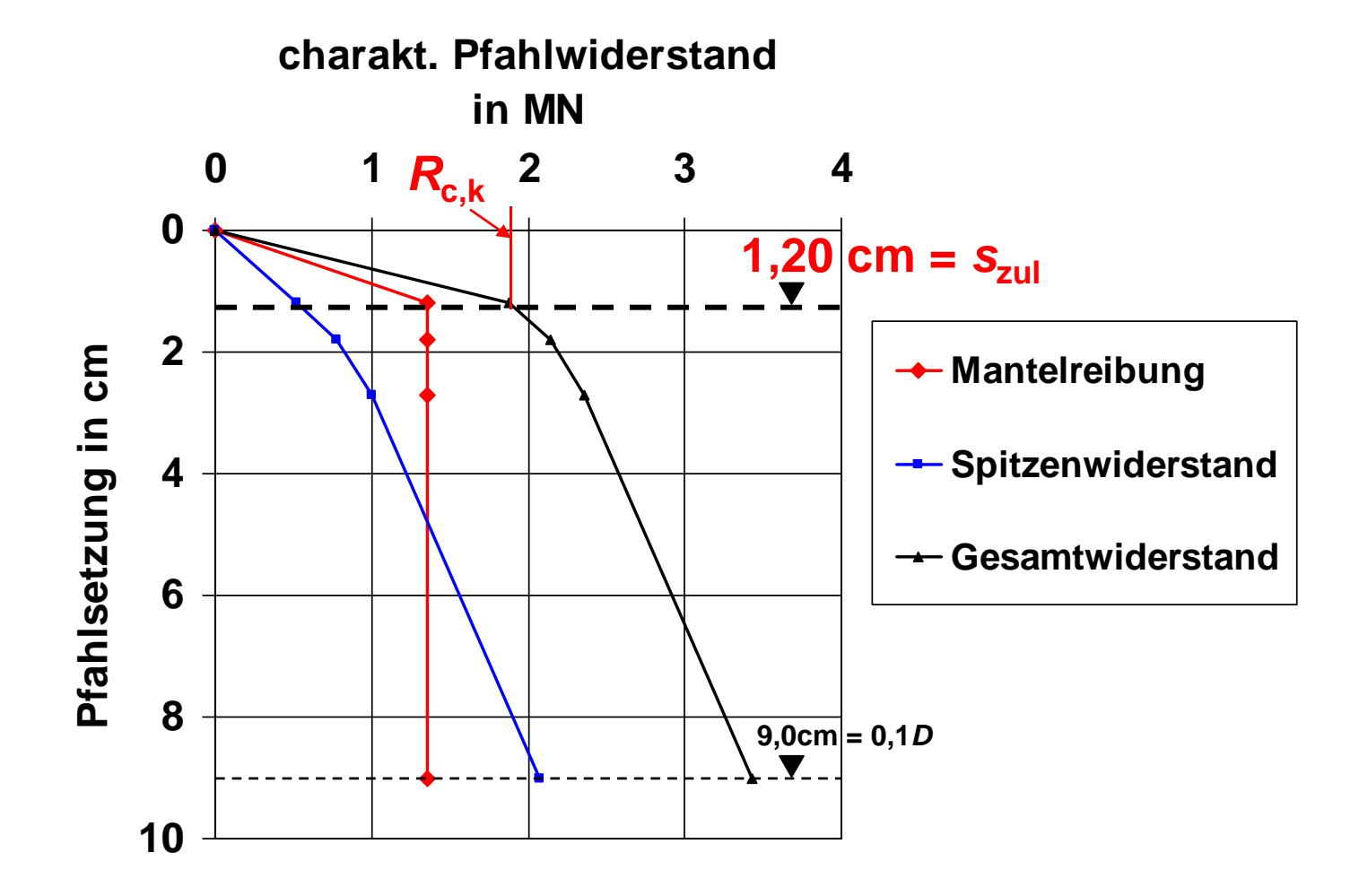

**Geotechnische Bemessung nach EC7** | R. Glasenapp | BBIT2016

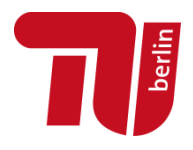

- $\mathcal{L}_{\mathcal{A}}$ **Nachweis der Gebrauchstauglichkeit (SLS):**  $\leq$ 
	- Zulässige vertikale Verformung: *<sup>s</sup>***zul = 1,2cm** (z.B. Bauherr)
	- $\blacksquare$ <u>- Einwirkungen:</u>  $E_k = 1,15 + 0,52 = 1,67$ MN
	- $\overline{\phantom{a}}$ • Widerstände: aus der Widerstand-Setzungs-Linie für s<sub>zul</sub> *<sup>R</sup>*b,k ( *<sup>s</sup>*zul=1,2cm) = 0,519MN *<sup>R</sup>*s,k ( *<sup>s</sup>*zul=1,2cm) = 1,271MN *R*<sub>c,k</sub> (s<sub>zul</sub>=1,2cm) = 0,519 + 1,271 = 1,79MN
	- **Nachweis:**:  $E_k = 1,67 MN < 1,79 MN = R_{c,k}$ Ausnutzungsgrad:  $\mu = \frac{E_k}{1.67} = \frac{1,67}{1.67} = 0,93 < 1,0$ 1,79 *k <sup>c</sup> kE R*  $\mu = \frac{k}{\sqrt{2}} = \frac{1}{1.5} = 0.93 <$ , <sup>k</sup> <sup>1,72</sup> Nachweis erfüllt !

### **Gliederung**

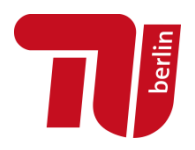

- **Einführung: Aktuelle Normung in der Geotechnik**
- $\blacksquare$ **B k t h EC7 Bemessungskonzept nach**
- **Anwendungsbeispiele**
	- $\blacksquare$ Flachgründung
	- $\mathbf{r}$ Auftriebsnachweis einer Dichtsohle
	- $\mathcal{L}_{\mathcal{A}}$ Bemessung eines Bohrpfahls
- $\overline{\mathcal{L}}$ **Ausblick**

#### **Ausblick**

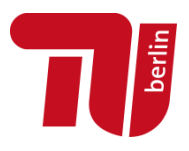

#### $\mathcal{L}_{\mathcal{A}}$ **Kritik an 1.Generation Eurocodes**

- m. 58 Normen mit 5.200 Seiten
- $\overline{\phantom{a}}$ zusätzlich nationale Anhänge und Normen

nutzerunfreundlich, teilweise zu unübersichtlich

#### $\mathcal{L}_{\mathcal{A}}$ **Initiative PraxisRegelnBau e.V. (PRB)**

- $\overline{\phantom{a}}$ Verbesserung und Straffung der Eurocodes
- $\blacksquare$ Speziell für Eurocode 7: Geotechnische Bemessung:

Reduzierung von Wiederholungen

Reduzierung der Optionen für die Nachweisverfahren (bisher 3)

Überarbeitung gemeinsam mit nationalem Anhang und nationalen Normen

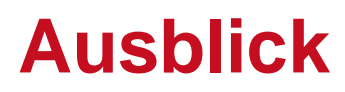

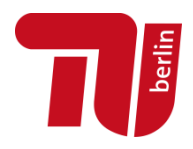

#### $\mathcal{L}_{\text{max}}$ **Ergebnis der Straffung bei EC7-1**

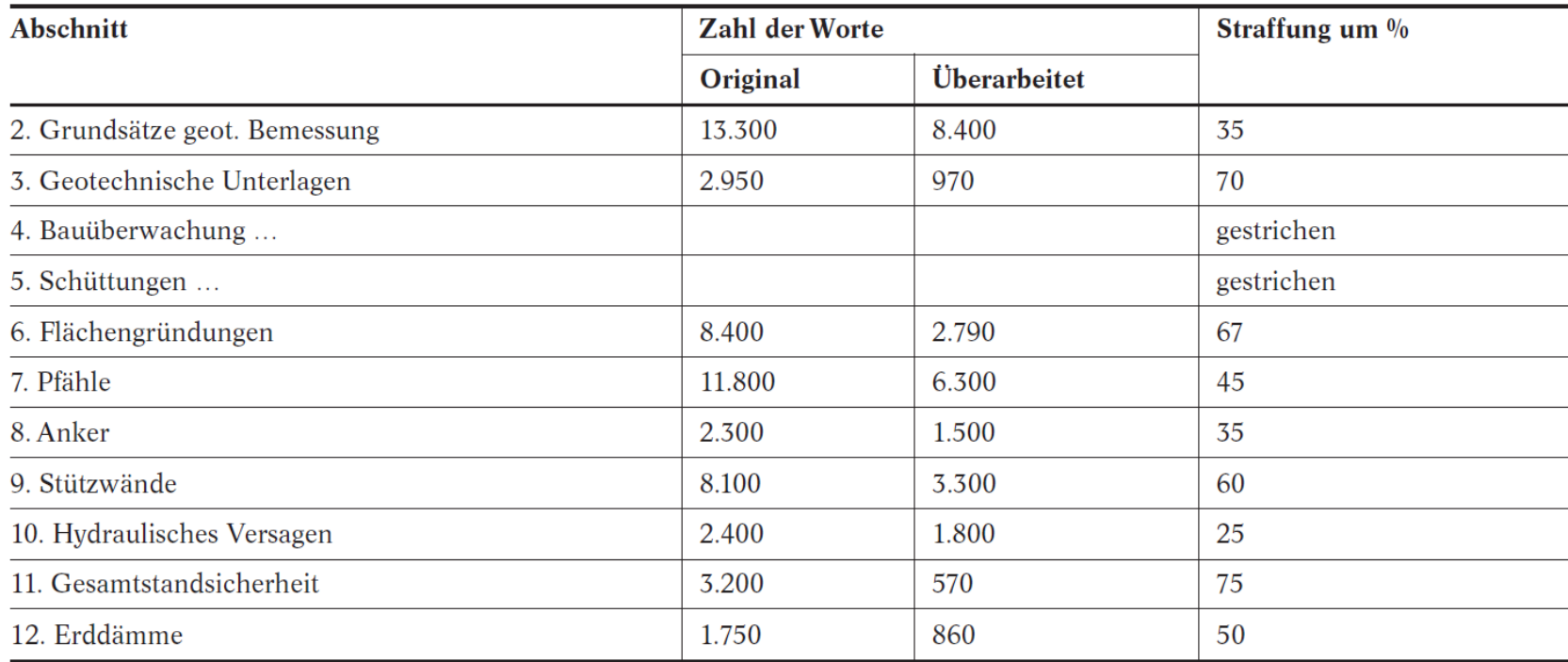

Quelle: Schuppener et al. (2014)

#### $\overline{\phantom{a}}$ **Zeitplan**

 $\mathbf{r}$ Überarbeitung bis 2020 2.Generation Eurocodes

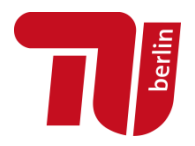

# **Vielen Dank für IhreAufmerksamkeit**